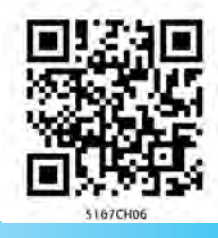

كام،نۆانائى اورطاقت (WORK, ENERGY AND POWER)

### 6.1 تعادف (Introduction)

روز مرّ ہ کی بول حال میں ہم اکثر کام،توانائی اور طاقت کالفظ استعال کرتے ہیں۔کسان کھیت میں ہل جلاتا ہے،مز دور اینٹ ڈھوتا ہے، طالب علم امتحان کی تیاری کرتا ہے،مصوّر مناظر کی تصوریشی کرتا ہےتو کہا جاتا ہے کہ بیرسب کام کررہے ہیں۔طبیعات میں لفظ کام کی ایک خاص تعین تعریف ہے۔اگر کوئی 14 سے 16 گھنٹہ فی دن کام کرنے کی صلاحیت رکھتا ہے تو کہا جا تا ہے اس میں کافی سکت (جان) (stamina) یا توانائی ہے۔ہم زیادہ دور تک دوڑنے والے کی تعریف اس کی توانائی پاسکت کی بنا پرکرسکتے ہیں۔اس طرح توانائی کسی کام کرنے کی استعداد ہے۔طبیعات میں بھی اصطلاح توانائی،کام سےاسی طرح منسلک ہے،کیکن جیسا کہ اویرکہاجا چکاہے کام کی اپنی تعریف کہیں زیادہ دقیق طور پر کی جاتی ہے۔عام طور پر ہم لفظ طاقت (power) کااستعال روز مرّہ کی زندگی میں مخلف طرح سے کرتے ہیں کراٹے اور ملّے بازی میں ہم طاقتور ملّے کی بات کرتے ہیں۔طاقتور میّا وہی مانا جاتا ہے جو تیز رفیّار سے مارا جاتا ہے۔طبیعیات میں لفظ طاقت کے معنی اس سے ملتے جلتے ہیں۔ہم یہ دیکھیں گے کہ ان اصطلاحات کی طبیعی تعریف اوران الفاظ کے ذیر بعیہ ہمارے ذہنوں میں تخلیق ہوئی تصویروں کے درمیان کمزورسی ہم رشتگی پائی جاتی ہے۔اس باب کا اصل مقصد ان نتیوں طبیعی مقدار کو سمجھنے کی صلاحیت پیدا کرنا ہے۔اب آگے بڑھنے سے پہلے ہم دوستی مقداروں کے غیرسمتی حاصلِ ضرب کے بارے میں مطالعہ کریں گے۔

6.1.1 غیرستی حاصل منرب (The Scalar Product) ہم سمتیہ کے بارے میں باب 4 میں بڑھ چکے ہیں طبیعی مقداریں جیسےنقل، رفیآر، اسراع،قوت وغيرہ بيسب سمتيہ ہيں۔ہم بيھي پڑھ چڪے ميں کہ س طرح سمتيہ کو جوڑا اور گھٹايا جاتا ہے۔اب ہمیں سمتیہ کے ضرب کے بارے میں مطالعہ کرنا ہے۔سمتیہ کے ضرب کے لیے دوطریقے بیں۔ایک طریقہ جسے غیرسمتی حاصلِ کہاجا تا ہےاس میں دوسمتیہ،غیرسمتی مقدار بناتے ہیں۔دوسرا طریقہ جسے تمتی حاصل ضرب کہا جاتا ہے اس میں دوسمتیہ سمتی مقدار بناتے ہیں۔اسے ہم

تغارف  $6.1$ کام اورحرکی توانائی کے تز  $6.2$ كام – توانائي مسئله  $6<sup>6</sup>$  $6.3$ حركى توانائي  $6.4$ متغیرتوت کے ذریعے کیا گیا کام  $6.5$ تغیرقوت کے لیے کام – توانائی  $6.6$ مستا توانائي بالقوة كاتصور  $6.7$ میکانیکی توانائی کی بقا  $6.8$ اسپر ٹک کی توانائی بالقو ۃ  $6.9$ توانائی کی مختلف شکلیں : بقائے توانائی  $6.10$ كا قانون طاقت  $6.11$ تصادمات  $6.12$ خلاصه قابل غورنكات مثق اضافي مشق  $6.1\sim$ 

 $6\,$ باب

عدد به حاصل ضرب تقسیمی قانون (distributive law) کی بھی تقیل کرتا ہے۔  $A.(B+C) = A.B + A.C$ A.  $(\lambda B) = \lambda (A.B)$ یہاں دایک حقیقی نمبر ہے۔ درج بالامسادات کی تصدیق آپ کے لیے چھوڑ دی گئی ہے۔ ا کائی سمتیوں **£ î, ĵ, jُk** کے لیے ہم پاتے ہیں  $\hat{i} \cdot \hat{i} = \hat{i} \cdot \hat{j} = \hat{k} \cdot \hat{k} = I$  $\hat{i} \cdot \hat{j} = \hat{j} \cdot \hat{k} = \hat{k} \cdot \hat{i} = 0$ دیئے گئے دوسمتوں  $\mathbf{A} = A_x \hat{\mathbf{i}} + A_y \hat{\mathbf{j}} + A_z \hat{\mathbf{k}}$  $\boldsymbol{B} = B_x \hat{\boldsymbol{i}} + B_u \hat{\boldsymbol{j}} + B_z \hat{\boldsymbol{k}}$ کاعدد بہ حاصلِ ضرب ہے :  $\mathbf{A} \cdot \mathbf{B} = (A_x \hat{\mathbf{i}} + A_y \hat{\mathbf{j}} + A_z \hat{\mathbf{k}}) \cdot (B_x \hat{\mathbf{i}} + B_y \hat{\mathbf{j}} + B_z \hat{\mathbf{k}})$ =  $A_x B_x + A_y B_y + A_z B_z$  $(6.1<sub>b</sub>)$ 

$$
\mathbf{A} \cdot \mathbf{A} = A_x A_x + A_y A_y + A_z A_z \tag{1}
$$

$$
A^2 = A_x^2 + A_y^2 + A_z^2 \tag{6.1c}
$$

ىتى ضربىيە كے تعريف اورمساوات(6.1 ) كے مطابق  $A.A = A_x A_x + A_u A_u + A_z A_z$  $A^2 = A_x^2 + A_y^2 + A_z^2$ 

كيونكه

 $\overline{\mathbf{A}}$ 

 $(a)$ 

باب 7 میں بھی دیکھ سکتے ہیں۔ یہاں اب ہم دوسمتیہ کے غیرسمتی حاصل ضرب کی مثال لیتے ہیں۔دوستی مقدار B اور B کاغیرسمتی ضربیہ یا ڈاٹ پراڈ کٹ، جسے A. B سے ظاہر کیا جاتا ہے (A ڈاٹ B پڑھا جاتا ہے )،اس طرح بهجابه

 $A.B = ABCos\theta$  $(6.1 a)$ یہاں 0 دوسمتی مقداروں کے نتیج کا زاویہ ہے جسے ہم شکل(6.1 (a میں دیکھ سکتے ہیں۔چونکہ cos  $\theta$ ،B ،A پیرسمتی مقدار س ہیں اس لیے ڈاٹ راڈ کٹ بھی غیرسمتی مقدار ہوگا۔ $\vec{A}$ اور $\vec{B}$ دونوں میں سے ہرایک سمتیہ کی متعین سمت ہے لیکن ان کے عددی حاصل ضرب (scalar product) کی کوئی سمت نہیں ہے۔  $-6.1(a)$ میادات

$$
\mathbf{A} \cdot \mathbf{B} = A \text{ (B cos } \theta)
$$

$$
= B \text{ (A cos } \theta)
$$

جیومیٹری کے مطابق A، Bcos  $\vec{\theta}$  کا کا کل (projection) ہے(شکل اور @B، Acos کا تھریر کا تھل ہے (شکل6.1(c) کے اس لیے (شکل)  $(6.1\text{(c)})$ A،**A.B کی عددی قدر اور A کی سمت میں B کے جز کا حاصل ضرب** ہے۔متبادل طور پر، یہ B کی عددی قدر اور B کی سمت میں A کے جز کا حاصل ضرب ہے۔

مساوات (6 . 1 a) سے ظاہر ہوجا تا ہے کہ عدد بہ حاصل ضرب تقليبي قانون (commutative law) کې (commutative law) تقمیل کرتا ہے۔

 $A.B = B.A$ 

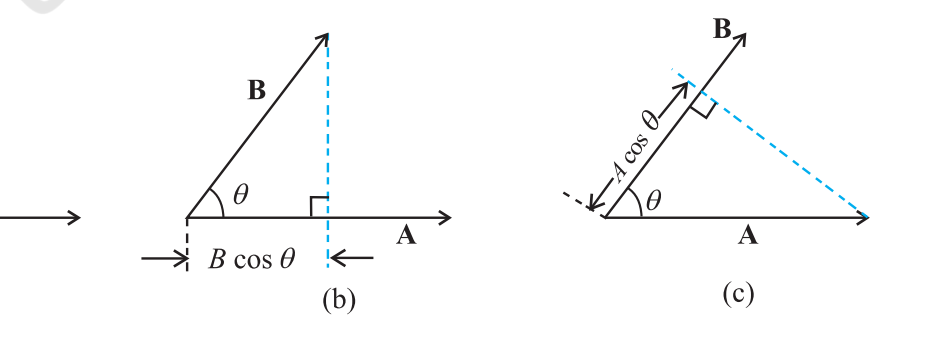

شكل A، (a) 4. [a] سمتيون A اور B كا عدديه حاصل ضرب عدديه هوتا هي\_ : (B (A، A cos $\theta$ (c) B، B (B (cos + [b] A، وظل هي A، (d) وركا عدديه حاصل ضرب عدديه هوتا هي\_ : (a) A، A cos + [d] پر ظل ہے

$$
\frac{1}{2}mv^{2} - \frac{1}{2}mu^{2} = m \text{ as } = \mathbf{F}.\mathbf{s}
$$
\n(6.2a)

جہاں آ خری قدم نیوٹن کے دوسرے قانون سے حاصل ہوتا ہے۔اس طرح سمتیوں کےاستعال کے ذریعے مساوات (6.1) کی سہ ابعادی عمومی شکل حاصل کی جاسکتی ہے :

$$
v^2 = u^2 = 2 \text{ a.d}
$$

$$
\frac{1}{2}mv^2 - \frac{1}{2}mu^2 = m\mathbf{a}.\mathbf{d} = F.\mathbf{d}
$$
 (6.2 b)

درج بالا مساوات کام اور حرکی توانائی کی تعریفوں کے لیے تبعریك (motivation) فراہم كرتى ہے۔مباوات (6.2) ميں پائیں جانب شے کی کمیت کے نصف اور اس کی جال کے مربع کے حاصل ضرب کی آ خری اور ابتدائی قدروں کا فرق ہے۔ ہم ان میں سے ہرایک مقدار کو<sup>د</sup> حرکی توانائی' کہتے ہیں اور علامت K سے ظاہر کرتے ہیں۔مساوات میں دائیں جانب نقل اورنقل کی سمت میں قوت کے جز کا حاصل ضرب ہے۔اس مقدار کو' کام' کہتے ہیں اور اسے علامت W سے فلاہر کرتے ہیں۔لہٰذا مساوات (6.2) کو درج ذیل طرح لکھ سکتے ہیں :

$$
K_f - K_i = W \tag{6.3}
$$

جہاں  $K_{_{\!f}}$ اور  $K_{_{\!f}}$  شے کی ابتدائی اورآخری حرکی توانائیاں ہیں۔ کام کسی شے یر لگنے والی قوت اور اس کے ذ ریعے ہونے والےنقل کے مابین رشتے جہاں u اور v علی الترتیب ابتدائی اورآخری حال اور's' شے کے ذریعے طبے مسلم کو بتا تا ہے۔ لہٰذا ، ایک جسم پر ایک خاص نقل کے دوران ، ایک قوت

 $\mathbf{A} \cdot \mathbf{A} = |\mathbf{A}| |\mathbf{A}| \cos \theta = A^2$  $\mathbf{A} \mathbf{B} = 0$ (ji) اگر **AادرB عمود** کی ہوں تو دهشال 6.1 قوت، اکائی  $\hat{\mathbf{r}} = (3\hat{i} + 4\hat{j}\cdot{\mathbf{s}\hat{k}})$  اور نقل ا کائی (ئ $\det(\vec{5t}+4\hat{i}+3\hat{k})$ ے درمیان زاویہ معلوم کریں۔  $\det$  کا d پر ظِل بھی معلوم کریں۔  $\mathbf{F} \cdot \mathbf{d} = F_x d_x + F_y d_y + F_z d_z$ جو اب  $=3(5)+4(4)+(-3)(3)$  $=16\,\text{G}$  $F.d = Fd \cos \theta = 16$  (18(1) اس لیے  $\mathbf{F} \cdot \mathbf{F} = F^2 = F_x^2 + F_y^2 + F_z^2$  $= 9 + 16 + 25$  $=50 \text{ J}$ **d.d** =  $d^2 = d_x^2 + d_u^2 + d_z^2$  $= 25 + 16 + 9$  $=50 \sqrt{61}$ ∴  $\cos\theta = \frac{16}{\sqrt{50}\sqrt{50}} = \frac{16}{50} = 0.32$  $\theta = \cos^{-1} 0.32$ 

6.2 کام اورحرکی توانائی کے تصورات : کام – توانائی مسئلہ **(NOTIONS OF WORK AND KINETIC ENERGY: THE WORK-ENERGY** THEOREM) باب 3 میں مستقل اسراع a کےتحت مستقیم حرکت کے لیے آپ درج ذیل رشتہ پڑھ چکے ہیں۔  $u^2 = u^2 = 2as$ 

(b) کام = توانائی مسّلہ کی روسے  $\Delta K = W_q + W_r$ جہاں <sub>پ</sub>ہلا بوند پرمزاحمقوت کے ذریعے کیا گیا کام ہے۔لہٰذا  $W_r = \Delta K = W_a$  $= 1.25 - 10$  $=-8.75$  J منفی ہے۔

6.3 كام (WORK) درج بالاسکیشن میں آپ نے دیکھا کہ کام کاتعلق قوت اور اس قوت کے ذریعے ہونے والی شے کی نقل سے ہوتا ہے۔ مانا کہ ایک مستقلہ قوت F، حمی m کمیت کے جسم پرلگ رہی ہے جس کےسب مثبت x-سمت میں ہونے والا،جسم کانقل **a ہے جیسا کہ**شکل 6.2 میں دکھایا گیا ہے۔

$$
\frac{d}{dt} \frac{\frac{d}{dt}}{dt}
$$

$$
\text{-}d \text{ or } \text{-}d \text{ and } \text{-} \text{ } \text{ }c \text{-}d \text{.}
$$

لہٰذاکسی قوت کے ذریعے کیا گیا کام،'' قوت کےنقل کی سمت میں جز واورنقل کی عددی قدر کےحاصل ضرب کی شکل میں'' معرف کیاجا تا ہے۔ لہٰذا

> $W = (F \cos \theta) d = \mathbf{F} \cdot \mathbf{d}$  $(6.4)$

ہم دیکھتے ہیں کہ اگر شے کانقل صفر ہے تو قوت کی قدرکتنی ہی زیادہ کیوں نہ ہو، شے کے ذریعے کیا گیا کام صفر ہوتا ہے۔ جب کبھی آپ کسی اینٹوں کی مضبوط دیوارکو دھکا دیتے ہیں تو آپ کے ذریعے

مساوات (6.2) كام –توانائي ( WE ) مسئله كي ايك خاص حالت ہے جو پیرخاہرکرتی ہے کہ ایک ذیرے کی حرکی توانائی میں ہونے والی تبدیلی، گُل قوت کے ذریعےاس ذرّہ پر کیے گئے،کام کے مساوی ہوتی ہے۔ایک تبدیل ہوتی ہوئی قوت کے لیے مندرجہ بالا انتخراج (derivation) کی عمومی شکل ،ہم بعد کے حصّہ میں حاصل کریں گے۔

<u>مثسانی 6.2 ہم اتھی طرح جانتے ہیں کہ بارش کی بوندینچے کی</u> طرف <u>لگنے والی ارضی کشش قوت اور یوند کے گرنے کی سمت کے</u> خلاف لگنے والی مزاحمتی قوت کے اثر کے تحت گرتی ہے۔ مزاحمتی قوت بوند کی جال کے متناسب کیکن غیر متعین ہوتی ہے۔ مانا کہ .<br>1.00g کمی**ت کی بارش کی بوند 1.00** km اونچائی سے گر رہی ہے۔ یہ زمین پر <sup>1</sup>so.o m si کی جال ہے گرتی ہے۔ (a) ارضی شش قوت کے ذریعہ کیا گیا کام کیا ہے؟ (b) نامعلوم مزاحمتی قوت کے ذریعے کیا گیا کام کیاہے؟

$$
\Delta K = \frac{1}{2}mv^2 - 0
$$
\n
$$
= \frac{1}{2} \times 10^{-3} \times 50 \times 50
$$
\n
$$
= 1.25 \text{ J}
$$
\n
$$
\sum_{i=1}^{n} \sum_{j=1}^{n} \int_{-\infty}^{+\infty} w^2 \, dw \, dw
$$
\n
$$
\sum_{j=1}^{n} \int_{-\infty}^{+\infty} w^2 \, dw \, dw
$$
\n
$$
\sum_{j=1}^{n} \int_{-\infty}^{+\infty} w^2 \, dw \, dw
$$
\n
$$
\sum_{j=1}^{n} \int_{-\infty}^{+\infty} w^2 \, dw \, dw
$$
\n
$$
\sum_{j=1}^{n} \int_{-\infty}^{+\infty} w^2 \, dw \, dw
$$
\n
$$
\sum_{j=1}^{n} \int_{-\infty}^{+\infty} w^2 \, dw \, dw
$$
\n
$$
\sum_{j=1}^{n} \int_{-\infty}^{+\infty} w^2 \, dw \, dw
$$
\n
$$
\sum_{j=1}^{n} \int_{-\infty}^{+\infty} w^2 \, dw \, dw
$$
\n
$$
\sum_{j=1}^{n} \int_{-\infty}^{+\infty} w^2 \, dw \, dw
$$
\n
$$
\sum_{j=1}^{n} \int_{-\infty}^{+\infty} w^2 \, dw \, dw
$$
\n
$$
\sum_{j=1}^{n} \int_{-\infty}^{+\infty} w^2 \, dw \, dw
$$
\n
$$
\sum_{j=1}^{n} \int_{-\infty}^{+\infty} w^2 \, dw \, dw
$$
\n
$$
\sum_{j=1}^{n} \int_{-\infty}^{+\infty} w^2 \, dw \, dw
$$
\n
$$
\sum_{j=1}^{n} \int_{-\infty}^{+\infty} \int_{-\infty}^{+\infty} w^2 \, dw \, dw
$$
\n
$$
\sum_{j=1}^{n} \int_{-\infty}^{+\infty} w^2 \, dw \, dw
$$
\n
$$
\sum_{j=1}^{n} \int_{-\infty}^{+\infty} w^2 \, dw \, dw
$$
\n
$$
\sum_{j=1}^{n} \int_{-\infty
$$

$$
v_g = m g n
$$
  
=  $10^3 \times 10 \times 10^3$   
= 10.0 J

 $\mathbf{1}$ 

کے ذیر یعے کام کیا جا تا ہے۔

کام،توانائی اور طاقت

دیوار پراگائی گی قوت کوئی کامنہیں کرتی۔اس عمل میں آپ کےعضلات متبادل طور پرسکڑ اور پھیل رہے ہیں۔اور اندرونی توانائی لگا تار ضائع ہورہی ہے اور آپ تھک جاتے ہیں۔طبیعیات میں کام کا مطلب اس کےروز مرہ بول جال کےاستعال کے معنی سے مختلف ہے۔ کوئی بھی کام تب تک انجام ہوانہیں مانا جا تا ہے جب تک کہ:

- شے کانقل صفر ہے، جیسا کہ پچپلی مثال میں آپ نے دیکھا۔ کوئی  $(i)$ ویٹ لفٹر 150 kg کمیت کے وزن کو 30 s تک اپنے کندھے پر لگا تاراٹھائے ہوئے کھڑا ہے تو وہ اس دوران کوئی کام نہیں کرر ہاہے۔
- (ii) قوت صفر ہے۔کسی ہموار افقی میز پر متحرک بلاک پرکوئی افقی قوت ( کیونکہ یہاں رکڑ پیں ہے) کام پیں کرتی ہے،لیکن جسم کے نقل کی قدر بڑی ہوسکتی ہے۔
- =  $\pi/2$  rad (= 90<sup>0</sup>), cos ( $\pi/2$ ) = 0 میز پر پتھرک<sup>جس</sup>م پرارضی *کشش* m s کوئی کام<sup>نہ</sup>یں کرتی ہے کیونکہ پیفل کے عمودی لگی ہوتی ہے۔ زمین کے گرد جا ند کا محورتقریباً دائری ہے۔ اگر ہم جا ند کے محور کو پوری طرح سے دائری مان لیں تو زمین کی مادی تشش قوت کوئی کام نہیں کرتی ہے <sub>کی</sub>ونکہ حا ند کی ساعتی <sup>نقل</sup> مما<sup>س</sup>ی ہے جب کہ زمین کی قوت اندر کی جانب نصف قطری سمت میں (radially\_inwards) ہے، یعنی  $-\theta = \pi/2$

کام مثبت و نفی دونوںطرح کا ہوسکتا ہے۔اگر 0، 00 اور 900 کے  $90^0$ درمیان ہےنومسادات (6.4) میں  $\cos\theta$  کی قدرمثبت ہےاور $\theta$  اگر، اور $180^0$  کے درمیان ہےتو مساوات میں  $\cos\,\theta$  کی قدرمنفی ہوگی۔متعدد مثالوں میں رگڑ قوت نقل کی مزاحمت کرتی ہے اور $\theta$ 18 =  $\theta$  ہوتا ہے تب رگڑ قوت کے ذریعے کیا گیا کام منفی ہوتا ہے۔(cos 180º=–1)۔

مساوات (6.4) سے ظاہر ہے کہ کام اور توانائی کے ابعاد یکساں بیں [2 -ML ]۔ برطانوی طبیعیات داں جیمس پریس کاٹ جول (1811 تا 1869 ) کے اعزاز میں ان کی SI اکائی جول (Joule, J) کہلاتی ہے۔ چونکہ کام اورتوانائی طبیعی تصورات کی شکل میں بڑے پہانے پر استعال کیے جاتے ہیں،الہٰذاان کی بہت سی متبادل اکائیاں ہیں، جن میں سے پچھ جدول 1 . 6 میں درج فہرست ہیں۔

مدول 6.1 کام /توانائی کی متبادل اکائیاں (جول میں)

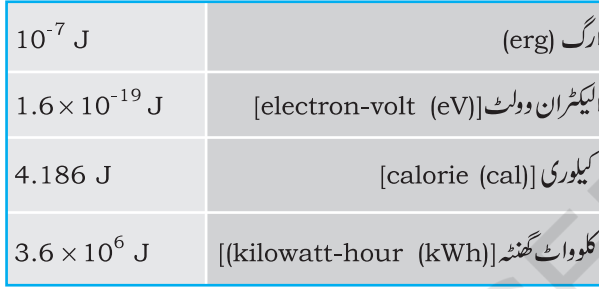

هثال 6.3 کوئی سائیکل سوار بر یک لگانے پر پھیلتاہوا 10 10 دور جا کرر کتا ہے۔اس عمل کے دوران سڑک کے ذریعے سائیکل ا<sub>م</sub> یراگائی گئی قوت M 200 ہے جواس کی حرکت کے مخالف ہے۔ (a) سڑک کے ذریعے سائیکل پر کتنا کام کیا گیا؟ (b) سائیکل كے ذریعے ہڑک پرکتنا کام کیا گیا؟

جسواب سڑک کے ذریعے سائیکل پرکیا گیا کام،سڑک کے ذریعے سائیکل پر لگائی گئی روکنے کی قوت (رگڑ کی قوت) کے ذریعے کیا گیا کام ہے۔ (a) پہاں روسنے والی قوت اور سائیکل کےنقل کے  $\mathcal{L}$  درمیان زاویہ 180º (  $\pi$  rad ) ہے۔ لہٰذا سڑک کے ذریعے کیا گیا کام ہے۔  $W = Fd \cos \theta$  $= 200 \times 10 \times \cos \pi$  $=-2000$  J یہی وہ منفی کام ہے جوسائیکل کوروک دیتا ہے۔ یہ W-E مسئلہ سے ہم آ ہنگ ہے۔

$$
\frac{1}{2}mv^2 = 1000 \text{ J}
$$
\n
$$
1/2 mv^2 = 1000 \text{ J}
$$
\n
$$
\frac{1}{2}mv^2 = \frac{1000 \text{ J}}{500 \text{ J}}
$$
\n
$$
\frac{1}{2}v_f \frac{1}{2}v_f \frac{1}{2}mv^2 = \frac{1}{2}mv^2 = 100 \text{ J}
$$

والي گولی کی *چ*ال کیا ہوگی؟

جدول6.2 میں مختلف اجسام کی حرکی توانا ئیاں درج فہرست ہیں۔

**مثسال 6.4 ک**سی بیلاسٹک مظاہرے میں ایک پولیس افسر 50g کمیت کی گولی کو 2.00 cm نرم پرت دار لکڑی (پلائی ووڈ) ی<sup>1</sup> 200 m s کی جال سے فائر کرتا ہے (ملاحظہ ہو جدول .<br>6.2)۔ زم لکڑی کو چھیدنے کے بعد گولی کی حرکی توانائی، ابتدائی توانائی کی %10 رہ جاتی ہے۔لکڑی سے برآمد ہونے

6.4 
$$
7\sqrt{5}
$$
 (KINETIC ENERGY) (KINETIC ENERGY)  
جیبا کہ پہلے ذرکیا گیا ہے، اگرک جم کیکیت ہیا اوررقآر ہ ہےتوناں ک  
7رکاتونان کی ہوگ۔

ہو پہ ضروری تہیں ہے۔

$$
K = \frac{1}{2} m \mathbf{v} \cdot \mathbf{v} = \frac{1}{2} m v^2
$$
 (6.5)

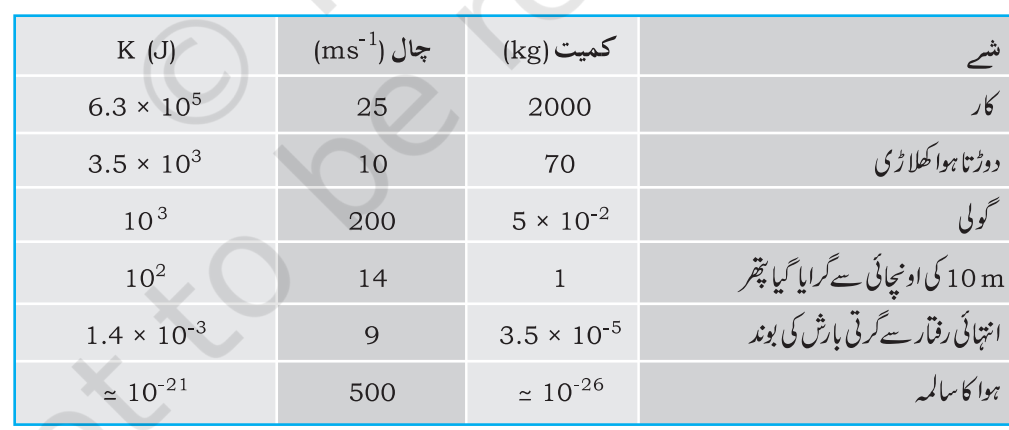

## حدول 6.2 مخصوص

 $v_f = \sqrt{\frac{2 \times 100 \text{ J}}{0.05 \text{ kg}}}$ 

$$
= 63.2 \text{ ms}^{-1}
$$

نرم لکڑی کو چھیدنے کے بعد گولی کی حال تقریباً %68 کم ہوگئی  $($ 90%) (پیس حرکی توانائی ایک عدد بی<sup>ر</sup>مقدار (scalar quantity) ہے۔ *کسی جسم* کی حرکی توانائی،اس جسم کے ذریعے کیے جاسکنے والےاس کام کی پیائش ہوتی ہے جو وہ اپنی رفار کے سبب کرسکتا ہے۔حالانکہ اس تصور کی بصیرت کافی وقت سے ہے۔ تیز حرکت سے بہنے والے پانی کی دھار کی حرکی توانائی کا استعال اناج پیسے میں کیا جا تا رہا ہے۔ پانی کے جہاز ہوا کی حرکی توانائی کا

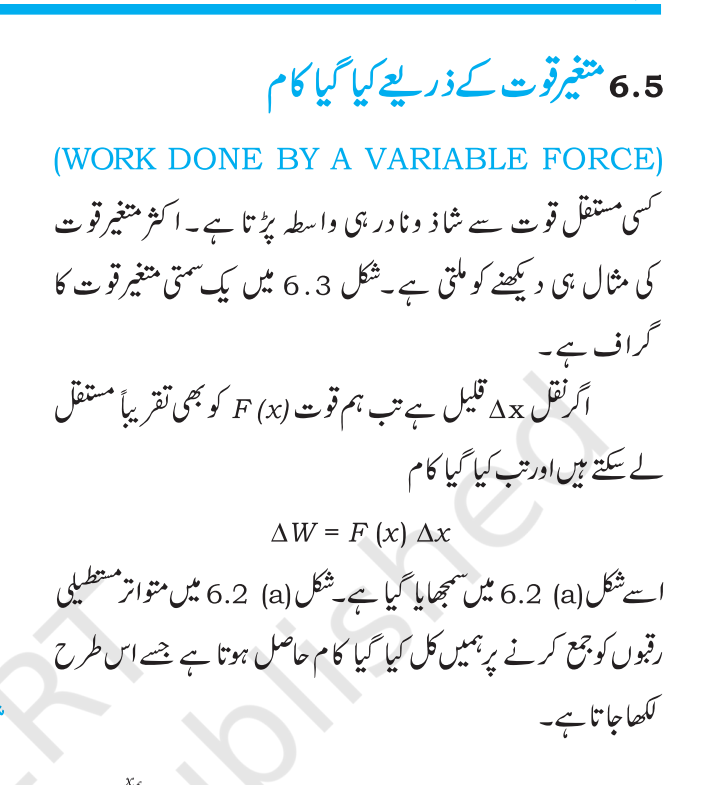

$$
W \cong \sum_{x}^{T} F(x) \Delta x \tag{6.6}
$$

$$
W = \lim_{\Delta x \to 0} \sum_{x_i}^{x_f} F(x) \Delta x = \int_{x_i}^{x_f} F(x) dx \qquad (6.7)
$$

جہاں 'lim' کا مطلب ہے' جمع کی حد' جب کہ ید∆ صفر کے نہایت نز دیک ہے۔اس طرح متغیرہ قوت کے لیے کیے گئے کام کوقوت کے نقل پر معین ہملہ کے طور پر ظاہر کر کتے ہیں (ضمیمہ 6 A بھی دیکھیں)۔

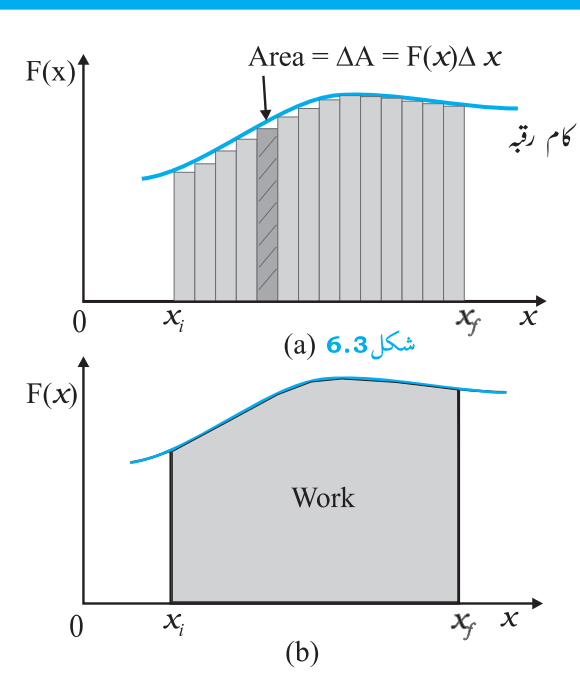

شکل(6.3(a) متغیر قوت (F (x) کے ذریعے قلیل نقل  $\Delta x$  میں کیا گیام کام سیاہ کیے گئے مستطیل کے ذریعے ظاہر Ax,  $\Delta\omega$  =  $F$  (x)  $\Delta x$  $\cup$  کیا گیا ہے۔  $\Delta x \rightarrow 0$  (b) کے لیے سبھی مستطیلوں کے رقبوں کو جوڑنے پر ہم پاتے ہیں که 0 → ∆∆ کے لیے منحنی کے تحت سیاہ کیا گیا رقبہ، قوت (F (x کے ذریعے کیے گئے کام کے بالکل مساوی ہے۔

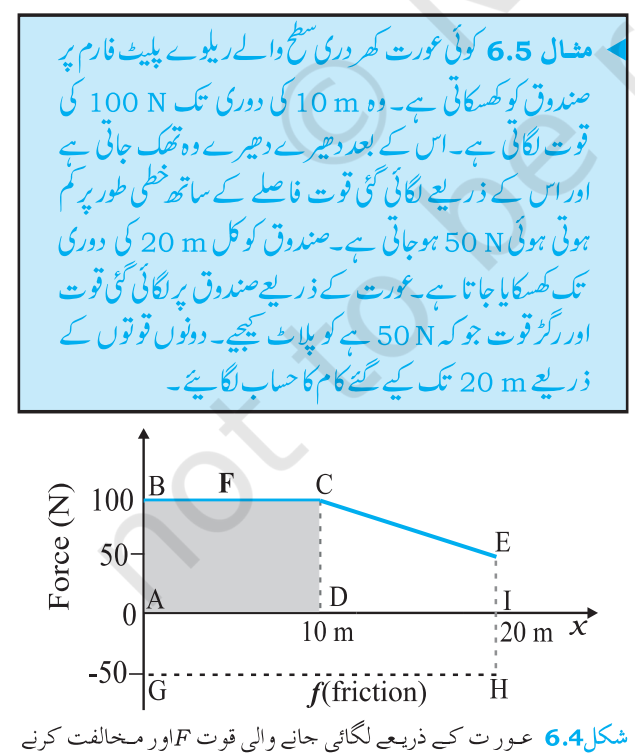

والي <sub>ل</sub>ڳڙ کي قوت *f* کا ڳراف

 $dk = Fdx$ للبذاء ابتدائی حالت  $(x_1)$  سے آخری حالت  $(x_1)$  تک تکملہ کرنے یر، ہمیں حاصل ہوگا  $\int\limits_{-a}^{K_f}dK=\int\limits_{-a}^{x_f}Fdx$ 

جہاں ہر اور ہر کے مطابق  $_{K_r}$  اور  $_{K_r}$  علی الترتیب ابتدائی اور آخری حرک توانائياں ہيں۔لہٰذا

 $K_f - K_i = \int^{x_f} F dx$  $(6.8 a)$ 

 $K_f$ <sup>-</sup> $K_i$  = W  $(6.8<sub>b</sub>)$ اس طرح متغیرقوت کے لیے کام نوانائی مسکہ کی تصدیق ہوجاتی ہے۔ حالا نکہ کا م توا نائی مسکہ متعد دطرح کے سوالوں کوحل کرنے میں مفید ہے لیکن یہ نیوٹن کے دوسرے قانون کی مکمل حرکیاتی اطلاعات کوشامل نہیں کرتا ہے۔ آ سان گفظوں میں کہہ سکتے ہیں کہ ہہ نیوٹن کے دوسرے قانون کی تکملی شکل (integral form) ہے۔ نیوٹن کا دوسرا قانون کسی بھی ساعت وقت پراسراع اور قوت کے مابین رشتہ دیتا ہے۔کام۔توانائی مسَلہ میں وقفہ وقت پر تکملہ شامل ہے۔اس لحاظ سے زمانی اطلاع (وقت سے متعلق temporal) جو نیوٹن کے دوسرے قانون کے بیان میں شامل ہوتی ہے،اس کا تکملہ ہوجا تا ہےاور بیہ اطلاع واضح طور برنہیں حاصل ہو یاتی۔دوسری بات ہیے ہے کہ دویا تین ابعادوں کے لیے نیوٹن کا دوسرا قانون سمتیہ شکل میں ہے جبکہ کام۔توانائی مسّلہ عدد پیشکل میں ہے۔عدد پیشکل میں ہونے کی وجہ سے، نیوٹن کے دوسرے قانون سےسمتوں کے متعلق حاصل ہونے والی اطلاع اپنہیں مل باتی۔

جسواب شکل 6.4 میں لگا ئی گئی قوت کا پلا ٹ ظا ہر کیا گیا ہے ۔  $\mathcal{F} = 50 \, \text{N} \neq 0$   $\mathcal{F} = 20 \, \text{m}$   $\mathcal{F} = 50 \, \text{N} \neq 0$   $\mathcal{F} = 20 \, \text{m}$ جس کی عددی قدر ہے،  $\mathbf{f} = 50 \, \text{N}$ ر حرکت کی مخالفت کرتی ہے اور لگائی گئی قوت F کی مخالف ست میں کام کرتی ہے۔اس لیے،اسےقوت محور کی منفی سمت کی طرف ظاہر کیا گیا ہے۔ عورت کے ذریعے کیا گیا کام [منحرف(ٹریپزیم) CEID کارقیہ]+(مستطیل ABCD کارقیہ) → W  $W_F = 100 \times 10 + \frac{1}{2} (100 + 50) \times 10$  $= 1000 + 750$  $= 1750$  J قوت رگڑ کے ذریعے کیا گیا کام ہے  $W_{\!\scriptscriptstyle\rm f} \to \; {\rm i} \xi \, {\rm A} \, {\rm G} \, {\rm H} \, {\rm I} \;$ لارقې $\sim 0$  $W_{\rm f} = (-50) \times 20$  $=-1000$  J یہاں تو ت محور کی منفی سمت کی طرف کے رقبے کی علامت منفی ہے۔

6.6 متغیرتوت کے لیےکام – توانائی مسّلہ **THEOREM FOR** A VARIABLE FORCE) ہم متغیرہ قوت کے لیے کام توانائی مسّلہ کو ثابت کرنے کے لیے کام اورحر کی توانائی کے تصورات سے انچھی طرح واقف ہیں۔ یہاں ہم کام – توانائی مسکہ کے یک بُعد تک ہی محدود رہیں گے۔حرکی توانائی کی وقت کے ساتھ تبدیلی کی شرح ہے،

$$
\frac{dK}{dt} = \frac{d}{dt} \left( \frac{1}{2} m v^2 \right)
$$
\n
$$
= m \frac{dv}{dt} v
$$
\n
$$
= F v \left( \frac{\partial v}{\partial t} \right) \left( \frac{\partial v}{\partial t} \right) \left( \frac{\partial v}{\partial t} \right) = F \frac{dx}{dt}
$$

جو اد

خطوط (fault\_lines) کہاجا تاہے۔ یہ ناقص خطوط زمین کےقشر میں'د پی ہوئی کمانیوں' کی طرح ہوتے ہیں۔ان کی توانائی بالقوۃ ( جمع توانائی ) بہت زیادہ مقدار میں ہوتی ہے۔ جب ان ناقص خطوط کاازسرنو تطابق ہوجا تا ہےتو زلزلہ آتا ہے۔اس طرح کسی بھی جسم کی توانائی بالقوۃ (جو کہ جمع توانائی ہے ) اس کے مقام پاتشکیل کےسبب ہوتی ہے۔جسم کوآ زادانہ چھوڑنے پراس میں جمع توانائی،حرکی توانائی کی شکل میں رِ با (release) ہوتی ہے۔آ پئے اب ہم توانائي بالقوة كےتصوركومقابلتَّاايك گھوسشكل ديتے ہيں۔ m کمیت کی ایک گیند پرلگ رہی زمینی کشش mg ہے۔زمین کی

سطح کے قریب g کوایک مستقلہ مانا جاسکتاہے۔ یہاں قریب سے مرادیہ ہے کہ گیند کی زمین کی سطح سےاونیجائی h زمین کےنصف قطر (h << R<sub>F)</sub> ے مقاملےنہایت قلیل ہے۔اپندا ہم زمین کی سطح کے نزدیک  $g$  کی قدر  $R_{_{\rm E}}$ میں تیدیلی کونظرانداز کرسکتے ہیں\*۔حسب ذیل بحث میں ہم نے پنچے کی جانب سمت کومنبت مانا ہے۔ مانا کہ گیند کو h اونیجائی تک اوپراٹھایا جا تا ہے۔ لہٰذا پیرونی عامل کے ذریعےارضی َشش کےخلاف کیا گیا کام mgh ہوگا۔ بیہ کام توانائی بالقوۃ کی شکل میں جمع ہوجا تا ہے۔ *کسی جسم* کی h اونچائی پر ارضي توانائي بالقوة ، جس کو V(h) سے ظاہر کیا گیا ہے،جسم کواس اونیجائی تک اٹھانے میں ارضی کشش کے ذریعے کیے گئے کام کی منفی قدر کے برابر ہوتی ہے۔

 $V(h) = mgh$ 

اگر A کو متغیرہ کےطور پرلیا جاتا ہےتو بہآسانی دیکھا جاسکتا ہے کہ ارضی کشش قوت h، F کی مناسبت سے V (h) کے منفی مشتق کے برابر ہوتی ہے۔

 $F = -\frac{d}{dh}V(h) = -mg$ 

یہاں منفی علامت ظاہر کرتی ہے کہ ارضی کشش قوت پنچے کی جانب ہے۔جب گیندکوچھوڑاجا تاہےتو یہ بڑھتی ہوئی جال سے پنچ آتی ہے۔زمین کی سطح سے تصادم سے قبل اس کی جال مجردحرکیات رشتہ کے ذریعے درج ذیل طور پر دی حاتی ہے،  $v^2 = 2 gh$ 

$$
x^2 + 2x + 1 = 0.10
$$
\n
$$
x = 0.10
$$
\n
$$
x = 0.10
$$
\n
$$
x = 2.01 \text{ m}
$$
\n
$$
x = 2.01 \text{ m}
$$
\n
$$
y = -\frac{1}{2} \text{ m/s}
$$
\n
$$
y = -\frac{1}{2} \text{ m/s}
$$
\n
$$
y = -\frac{1}{2} \text{ m/s}
$$
\n
$$
y = -\frac{1}{2} \text{ m/s}
$$
\n
$$
y = -\frac{1}{2} \text{ m/s}
$$
\n
$$
y = -\frac{1}{2} \text{ m/s}
$$
\n
$$
y = -\frac{1}{2} \text{ m/s}
$$
\n
$$
y = -\frac{1}{2} \text{ m/s}
$$
\n
$$
y = -\frac{1}{2} \text{ m/s}
$$
\n
$$
y = -\frac{1}{2} \text{ m/s}
$$
\n
$$
y = -\frac{1}{2} \text{ m/s}
$$
\n
$$
y = -\frac{1}{2} \text{ m/s}
$$
\n
$$
y = -\frac{1}{2} \text{ m/s}
$$
\n
$$
y = -\frac{1}{2} \text{ m/s}
$$
\n
$$
y = -\frac{1}{2} \text{ m/s}
$$
\n
$$
y = -\frac{1}{2} \text{ m/s}
$$
\n
$$
y = -\frac{1}{2} \text{ m/s}
$$
\n
$$
y = -\frac{1}{2} \text{ m/s}
$$
\n
$$
y = -\frac{1}{2} \text{ m/s}
$$
\n
$$
y = -\frac{1}{2} \text{ m/s}
$$
\n
$$
y = -\frac{1}{2} \text{ m/s}
$$
\n
$$
y = -\frac{1}{2} \text{ m/s}
$$
\n
$$
y = -\frac{1}{2} \text{ m/s}
$$
\n
$$
y = -\frac{1}{2} \text{ m/s}
$$
\n
$$
y = -\frac{1}{2} \text{ m/s}
$$
\n
$$
y = -\frac{1}{2} \text{ m/s}
$$
\n
$$
y = -\frac{1
$$

$$
K_{f} = K_{i} + \int_{0.1}^{2.01} \frac{(-k)}{x} dx
$$
  
\n
$$
= \frac{1}{2} m v_{i}^{2} - k \ln(x) \Big|_{0.1}^{2.01}
$$
  
\n
$$
= \frac{1}{2} m v_{i}^{2} - k \ln(2.01/0.1)
$$
  
\n
$$
= 2 - 0.5 \ln(20.1)
$$
  
\n
$$
= 2 - 1.5 = 0.5 J
$$
  
\n
$$
v_{f} = \sqrt{2K_{f}/m} = 1 m s^{-1}
$$
  
\n
$$
\sqrt{\frac{3}{2}} \int_{0}^{2\pi} \frac{1}{\sqrt{2}} dx
$$

 $[ln X = log_e X = 2.303 log_{10} X]$ اساس 10 يركسي عدد كي

6.7 توانائي بالقوة كاتصور THE CONCEPT OF POTENTIAL ENERGY

لفظ قوۃ کسی کام کوکرنے کے امکان یا استعداد کو ظاہر کرتا ہے۔ توانائی بالقوۃ کی اصطلاح ہمارے ذہن میں'ذخیرہ شدہٗ توانائی کا تصور پیدا کرتی ہے۔کسی کھینیے ہوئے تیرکمان کے تار( ڈوری) میں توانائی بالقوۃ ہوتی ہے۔ جب اسے ڈھیلا حچوڑ اجا تا ہےتو تیر تیز جال سے دور جلا جا تا ہے۔زمین کا قشر بکساں نہیں ہوتا بلکہاس میں عدم تسلسل اور نظامی خلل ہوتا ہے جسے ناقص

۔<br>\* 9 (ارضی کشش اسراع) کی قدر میں اونجائی کے ساتھ تبدیلی پر بحث باب 8 میں ثقل کے موضو ع پر کریں گے۔

کام یا حرکی توانائی کی طرح توانائی بالقوۃ کی کے ابعاد بھی ML<sup>2</sup> T<sup>-2</sup>] بیں اور SI اکائی جول (J) ہے۔ یاد رکھیے کہ برقراری قوت کے لیےتوانائی بالقو ۃ میں تبدیلی A V قوت کے ذریعے کیے گئے کام کی منفی قدر کے برابرہوتی ہے۔

$$
\Delta V = -F(x) \Delta x \tag{6.9}
$$

اس حقبہ میں گرتی ہوئی گیند کی مثال میں ہم نے دیکھا کہ کس طرح گیند کی توانائی بالقوۃ اس کی حرکی توانائی میں تبدیل ہوگئی تھی۔ پہ میکانیات (mechanics) میں بقا کے ایک اہم اصول کی طرف اشارہ کرتا ہےجس کی جانچ اب ہم کریں گے۔

6.8 مكانكى توانائى كى بقا CONSERVATION OF **MECHANICLA ENERGY** 

آسانی کے لیے ہم اس اہم اصول کی یک جہتی حرکت کے لیے تصدیق *کرد* ہے ہیں۔مان کیجیے کہ *گی جسم* میں، برقراری قوت F کے سب**،** <sup>فقل</sup>X∆ ہوتا ہے۔ کام توانائی مس<sub>لمہ سے</sub>ہمیں حاصل ہوتا ہے:

$$
\Delta K = F'(x) \Delta x
$$
کھاتہ میکہ ایاھو ہ تھاصل  
کرقوت برتراری ہے تو تونان کی بالقو ہ تھاصل کی تعریف درج ذیل  
لور پرک جا<sup>س</sup>یت ہے :

$$
-\Delta V = F(x) \Delta x
$$

رچ 
$$
بالا مساوا تیں ٺاہرکرق ہیں کہ:  
ΔK + ΔV = 0
$$

$$
K_i + V(x_i) = K_f + V(x_f)
$$
 (6.11)

یہاں مقدار (K + V(x نظام کی کل میکا ٹکی توانائی کہلاتی ہے۔انفرادی طور برحر کی توانائی K اور بالقو ۃ نوانائی (V (x ایک نقطہ سے دوسرےنقطہ تک

اں مساوات
$$
کوررج ڈیل طرح سے بھی کھا جاتکت ہے،
$$
\frac{1}{2}mv^2 = mgh
$$
$$

جو بہ ظاہرکرتا ہے کہ جب جسم ( شے ) کوآ زادانہ رِ ہا کیا جا تا ہے تو جسم کی h اونیائی پرارضی توانائی بالقوۃ زمین پر پہنچنے پرجسم کی حرکی توانائی کے بہطور تبدیل ہوجاتی ہے۔ طبیعی طور پرتوانائی بالقو ۃ کا تصورصرف انہیں قو توں کے زمرے میں لاگوہوتا ہے جہاں قوت کےخلاف کیا گیا کام،نوانائی کےطویر جمع ہوجا تا

ہے۔ پیرونی عوامل جب ہٹادیے جاتے ہیں تو پہ خود کو شے کی حرکی توانائی کی شکل میں ظاہر کرتا ہے۔ ریاضاتی طور پرتوانائی بالقوۃ (V(x کی تعریف  $F\left( x\right)$  ( آسانی کے لیے یک بعد میں ) اس طرح کی جاتی ہے: اگرقوت کودرج ذیل شکل میں لکھاجا تا ہے :

$$
F(x) = -\frac{\mathrm{d}V}{\mathrm{d}x}
$$

تواس کامطلب ہے۔

$$
\int\limits_{x_i}^{x_f} F(x)dx = -\int\limits_{v_i}^{v_f} dV = V_i - V_f
$$

<sup>کس</sup>ی برقراری قوت کے ذریعے کیا گیا کام<sup>جسم</sup> کی صرف ابتدائی اورآخری حالت پر انھمار کرتا ہے۔ پچھلے باب میں ہم نے مائل مستوی سے متعلق مثالوں کامطالعہ کیا ہے۔اگر m کمیت کاکوئی جسم h ادنیائی کے ہموار (بے رگڑ) مائل مستوی کی چوٹی سے سکونی حالت سے چھوڑا جا تا ہے تو مائل مستوی کی تہہ (پینیدا) پراس کی جال مائل زاویہ جھکاؤ angle of) inclination) کالحاظ کیے بغیر 2gh ہوتی ہے۔اس طرح یہاں پر جسم mgh حرکی توانائی حاصل کرلیتا ہے۔اگر کیا گیا کام یا حرکی توانائی دوسرے پوامل جیسے جسم کی رفتار پااس کے ذریعے چلی گئی خصوصی راہ کی لمبائی یر منحصر ہوتی ہے تو یہ قوت غیر برقراری (non\_conservative) کہلاتی ہے۔

تپر ہیں ہوکی تی بیں ایں تی بی می مشقلہ ہوق ہے۔ دری ہالا وضات سے ہو  
\nامسالات <sup>۲</sup>, تر آری قو سے (conservative force) تیتی دری ہا اسیت وات ہ  
\nامالات <sup>۱</sup>ہ رکی تیں ہے  
\n(میالت تیں۔  
\n(م.9) سا<sup>ا</sup>و ہیت کیا ہر کی میشی در ہے اکر سے سا<sup>ا</sup>و سے ہو  
\n( م.9) سا ہوچو سر ہی میشی دی دا ہری می سر ایں ہے سا ہوچو سر  
\n( م.9) سا ہو سر کی تری می میشی دی دا ہری سے ہو سر سے کے تقاط پرخھر  
\n( م.9) سا ہو سر سر ہی میشی دی دا ہری سر سرے سر سرے سری میش ہو سر  
\n
$$
V = K_1 = V(x_1) - V(x_1)
$$
\n
$$
W = K_1 = V(x_1) - V(x_1)
$$
\n
$$
W = K_1 = V(x_1) - V(x_1)
$$
\n
$$
W = K_1 = V(x_1) - V(x_1)
$$
\n
$$
W = K_1 = V(x_1) - V(x_1)
$$
\n
$$
W = K_2 = \frac{V}{2} + \frac{V}{2} + \frac{V}{2} = \frac{V}{2} + \frac{V}{2} = \frac{V}{2} + \frac{V}{2} = \frac{V}{2} + \frac{V}{2} = \frac{V}{2} + \frac{V}{2} = \frac{V}{2} + \frac{V}{2} = \frac{V}{2} + \frac{V}{2} = \frac{V}{2} + \frac{V}{2} = \frac{V}{2} + \frac{V}{2} = \frac{V}{2} + \frac{V}{2} = \frac{V}{2} + \frac{V}{2} = \frac{V}{2} + \frac{V}{2} = \frac{V}{2} = \frac{V}{2} + \frac{V}{2} = \frac{V}{2} = \frac{V}{2} = \frac{V}{2} = \frac{V}{2} = \frac{V}{2} = \frac{
$$

$$
\epsilon \in H_{\mathcal{L}} \setminus \mathcal{L} \subset \mathcal{L}
$$
وپا ہیوں، مفر (زیٹیٰ سطی)، ۴ اور H پر گیندی کل میکا گی  
توانا ہیاںیE<sub>h</sub> بھیا اور ہیھا ٹیں۔

$$
E_{H} = mgh \tag{6.11a}
$$

$$
E_h = mgh + \frac{1}{2} m v_h^2
$$
 (6.11b)

$$
E_0 = \frac{1}{2} m v_f^2
$$
 (6.11c)

مستقلہ قوت، مکانی طور پرُخھرقوت (F(x) کی ایک خصوھی مثال ہے۔الہذا  
میکا گیاتوانائی برقراری ہے۔ا
$$
E_{\alpha} = E_{\alpha}
$$

$$
\begin{array}{c}\n\text{H} \\
\downarrow \\
\downarrow\n\end{array}
$$

$$
m\,gH = \frac{1}{2}\, m\,v_f^2
$$

$$
v_o = \sqrt{2gL}
$$

$$
E_H = E_h
$$
  

$$
\vdots = E_H
$$

 $= 2$ 

$$
g(H - h) \tag{6.11d}
$$

ي*مجرد حرکيات کاايک معروف نتيجه ہے۔* اونچائی پر،جسم کی توانائی صرف توانائی بالقو ۃ ہے۔ یہ ہ $h$ اونچائی  $H$ ر<br>بہ جزوی طور پرحرکی توانائی میں تبدیل ہوجاتی ہے اور زمین کی سطح پر پوری لمرح حرکی توانائی میں تبدیل ہوجاتی ہے۔اس طرح درج بالامثال میکائکی توانائی کی بقائےاصول کوواضح کرتا ہے۔

مثال <mark>m 6.7</mark> کمیت کا ایک *کر*ہ (bob) L لمبائی کی ہلکی ڈوری  $v_0$ ے لڑکا پا گیا ہے۔اس کے سب سے نیچلے نقطہ A پرافقی رفمار  $\sim$ اس طرح دی جاتی ہے کہ پہ عمودی مستوی میں نصف دائری .<br>خط<sup>ا</sup> حرکت کواس طرح طےکرتا ہے کہ ڈوری صرف اعلاترین نقطہ C پر ڈھیلی ہوتی ہےجیسا کہ ٹھل6.6 میں دکھایا گیا ہے۔درج ذیل کے ليے رياضياتى عبارت حاصل کيجيے: (ii) ، $v_{0}$  (ii) نقاط B اور C پر چال اور (iii) نقطه B اور $\chi_{\rm C}$  پرحرکی توانائیوں کی نسبت  $\frac{\rm K_B}{\rm K_C}$  کرّہ کے نقطہ C پر پہنچنے کے بعد خط<sup>ر</sup> کرت کی نوعیت پر تبصرہ <u>سیج</u>ے۔

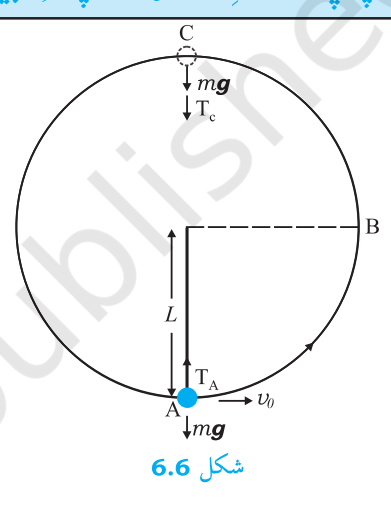

جسواب (i) یہاں کرہ پر لگنے والی دو بیرونی قوتیں ہیں : ارضی َکشش اور ڈوری میں تناؤ ( T ) ۔آخرالذکرقوت کوئی کام نہیں کرتی ہے کیونکہ کرہ کانقل ہمیشہ ڈوری کےعمودی ہوتا ہے۔لہٰذا کرہ کی توانائی بالقو ۃ صرف ارضی َکشش کی قوت سے منسلک ہے۔ نظام کی کل میکائکی توانائی E کی بقاہوتی ہے۔ہم نظام كى بالقوة توانائى ن<u>جل</u>ىترين نقطه A يرصفر لے ليتے ہيں۔لہٰذا نقطہ A ير :  $E=\frac{1}{2}mv_0^2$  $(6.12)$ 

$$
T_{A} - mg = \frac{mv_{o}^{2}}{L} \qquad (\stackrel{\textstyle\circ}{\rightarrow} \stackrel{\textstyle\circ}{\rightarrow} \stackrel{\
$$

$$
\mathcal{L} \cup \mathcal{L}
$$
 
$$
\mathcal{L} \cup \mathcal{L}
$$
 
$$
\mathcal{L} \cup \mathcal{L} \cup \mathcal{L}
$$
 
$$
\mathcal{L} \cup \mathcal{L} \cup \mathcal{L}
$$
 
$$
\mathcal{L} \cup \mathcal{L} \cup \mathcal{L} \cup \mathcal{L} \cup \mathcal{L}
$$
 
$$
\mathcal{L} \cup \mathcal{L} \cup \mathcal{L}
$$

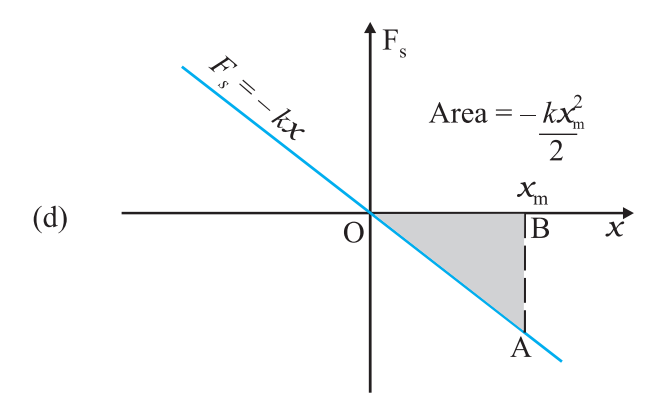

**شکل 6.7** کسی اسپرناگ کے آزاد سرے سے جڑی ہوئ<sub>ے،</sub> شئے پر اسپرنگ<sub>ی</sub> قوت کي تشريح \_ (a) جـب مـقام توازن سے نقل x صـفر هے تو اسپرنك قوت ج $F_{\mathtt{s}}$  بھی صفر ہے (b) کھنچی ہوئی اسپرنك كے ليے 0 $\chi$ اور  $F_{\rm c}$  (d)  $F_{\rm c}$ (e) دبی هوئی اسیرنگ کے لیے  $\chi$ <0 اور  $F_{\rm c}$ (e)  $F_{\rm c}$ <0 اور x کے درمیان کھینجا گیا گراف۔ شیڈشدہ مثلث کا رقبه  $\mathcal{X}, \mathcal{Y}$ اسپرنگے قوت کے ذریعے کیے گئے کا م کا اظھار کرتا ہے۔  $F_{\alpha}$ اور کی مخالف علامتوں کے سبب کیا گیا کام منفی ہے۔  $- kx^2$ 

$$
w_s = \frac{1 - m}{2}
$$

$$
F = -kx
$$

جہاں مستقلہ K ایک اسپر نگ مستقلہ ہے جس کی اکائی N  $m$ ے۔اگر K کی قدر بہت زیادہ ہے، تب اسپر نگ کومضبوط کہاجا تا ہے۔اگر K کی قدر کم ہے تب اسے نرم کہاجا تا ہے۔ مان کیجیے کہ ہم ہلاک کو پاہر کی طرف، جیسا کہ شکل (b) 6.7 میں

دکھایا گیا ہے تھینچتے ہیں۔ اگر اسپرنگ کی لمبائی میں توسیع x extension) ہے تواسپرنگ قوت کے ذریعے کیا گیا کام ہوگا

 $W_s = \int_{s}^{x_m} F_s dx = -\int_{s}^{x_m} kx dx$  $=-\frac{kx_{m}^{2}}{2}$  $(6.15)$ 

اس عبارت کوہم شکل (d) 6.7 میں دکھائے گئے مثلث کے رقبے سے بھی حاصل کر سکتے ہیں۔غور کیجیے کہ بیرونی کھنچاؤ قوت کے ذریعے کیا گیا کام

نقطہ C پر ڈوری ڈھیلی ہوجاتی ہےاور کرہ کی رفمارافقی اور بائیں طرف ہوجاتی ہے۔اگراس ساعت پر ڈوری کوکاٹ دیا جائے تو کرہ ایک پروجکٹائل حرکت کرے گا جس کا افقی ظل ویبا ہی ہوگا جیسے کہ ایک کھڑی چٹان کے کسی پتھرکو افقی سمت میں ٹھوکر ماردی جائے۔اس کے علاوہ ہر نقطہ پر کرہ اپنے دائری راستے پر ترکت جاری رکھتے گااورا پناچکر پورا کرےگا۔ 6.9 اسمريگ کې توانائي بالقو ة (THE POTENTIAL **ENERGY OF A SPRING** اسپرنگ قوت این متغیرہ قوت کی ایک مثال ہے جو برقراری ہوتی ہے۔ شکل7. 6 اسپرنگ سے منسلک کسی بلاک کودکھاتی ہے جوکسی ہموارافقی سطح پر سکونی حالت میں ہے۔اسپر نگ کا دوسرا سرائسی مضبوط دیوار سے جڑاہے۔ اسپر نگ ملکا ہےاور بے کمیت مانا جاسکتا ہے۔کسی مثالی اسپر نگ میں اسپر نگ قوت $x$ یں کے متناسب ہوتی ہے جہاں  $x$  بلاک کا مقام توازن سےنقل ہے۔ بہ<sup>نق</sup>ل مثبت [شکل (b,7 (b) ] یا منفی [شکل (c) 6.7 ] ہوسکتا ہے۔ اسپرنگ کے لیےقوت کا قانون، مک (Hook) کا قانون کہلاتا ہے اور ریاضاتی طور براس طرح ظاہرکیا جاسکتا ہے،  $=\frac{-kx_m^2}{2}=\frac{y}{k}$  $F_s = 0$ 

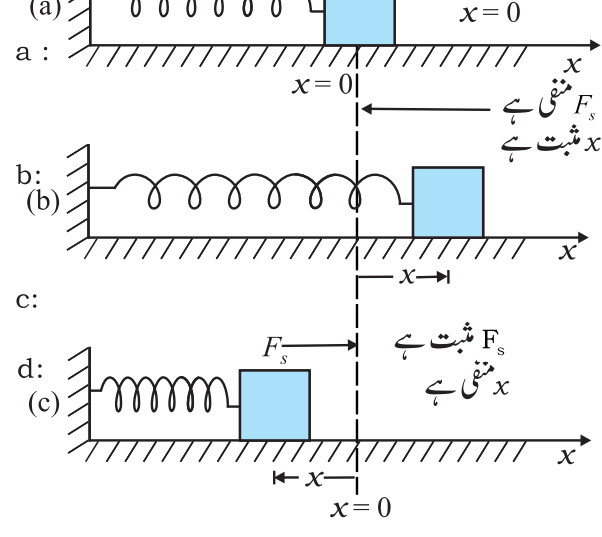

$$
V(x) = \frac{kx^2}{2} \tag{6.19}
$$

اس کی تصدیق آسانی سے کی جاسکتی ہے کہ ,aV/dx =–kx کہ  $x_{\rm m}$ اسپرنگ قوت ہے۔ جب  $m$  کمیت کے بلاک کوشکل 6.7 کے مطابق تک کھینچا جا تا ہے اور پھرسکونی حالت سے چھوڑا جا تا ہے تب اس کی کل میکا ٹکی توانائی ہنتخب کیے گئے *کسی بھی* نقطے پر پر درج ذیل طور پر دی جائے گی بہاں x کی قدر ہے ۔ سے ہ $x_{\rm m}$ + کے درمیان ہے۔  $\frac{1}{2} k x_m^2 = \frac{1}{2} k x^2 + \frac{1}{2} m v^2$ 

جہاں ہم نے میکائکی توانائی کی بقائے قانون کا استعمال کیا ہے۔اس کے مطابق ہلاک کی جال ہ $v_{m}$ اورحرکی توانائی مقام توازن  $\chi = \chi$ یدیش ترین ہوئی

$$
\frac{1}{2}mv_m^2 = \frac{1}{2}kx_m^2
$$

جہاں مل<sup>ی</sup> بیش ترین جال ہے۔  $v_m = \sqrt{\frac{k}{m}} x_m$ 

غور <u>سیحی</u>ے کہ k/m کے ابعاد [<sup>2-</sup>T] بیں اور بیہ مساوات ابعادی طور برصیح ہے۔ یہاں نظام کی حرکی توانائی،توانائی بالقوۃ میں اورتوانائی بالقوۃ،حرکی توانائی میں تبدیل ہوجاتی ہے، تاہم کل میکائکی توانائی مستقل رہتی ہے۔ شکل 6.7میں اس کا گرافی اظہار کیا گیا ہے۔

<u>منال 6.8 کار کےحادثے کودکھانے کے لیےموڑ کار بنانے</u> والے مختلف اسپر نگ مستقلوں کے اسپرنگوں کا فریم چڑھا کر چلتی ہوئی کاروں کے تصادم کا مطالعہ کرتے ہیں۔ مان کیچئے کسی علامتی حادثے میں کوئی 1000 کمیت کی کار ایک ہموار سڑک پر 18 km / h کی جال سے چکتی ہوئی،افقی لگائے گئے فریم پر چڑھائے گئے اسپرنگ سے لگا تارتصادم کرتی ہے جس کا اسپرنگ مستقلہ  $10^3 \text{ N} \text{ m}^1$  5.25 ہے تو اسپرنگ کا زیادہ سے زیادہ دیاؤ کیاہوگا؟

$$
W = +\frac{kx_m^2}{2}
$$
 (6.16)

اگراسپرنگ نقل (0 >)  $\chi_{_{\rm c}}$  کے ساتھ دبائی جاتی ہے تب بھی درج بالاعبارت صحیح ہے۔اسپرنگ قوت کے ذریعے کیا گیا کام :  $W_{\rm s}=-\frac{k\mathbf{x}_{\rm c}^2}{2}$ ہے،  $-\frac{kx_c^2}{2}+\frac{kx_c^2}{2}$  جېکه باہری قوت F جے دریعے کیا گیا کام :

ا گر ہال کواس کے ابترائی<sup>ا</sup>ھل ہر سے آخری<sup>اھ</sup>ل ہر تکحرکت  
دی جاق تےتو اسیر ٹک قوت کے ذر سے کیا گہا کام ہی
$$
W_-
$$

$$
W_s = -\int_{\text{xi}}^{x_i} k \times dx \qquad = \frac{k x_i^2}{2} - \frac{k x_i^2}{2} \qquad (6.17)
$$

لہٰذااسپر نگ قوت کے ذریعے کیا گیا کامصرف سرے کے نقاط پرمنحصر ہوتا ہے۔ خاص طور پر جب بلاک کو مقام ہر سے کھنچا گیا ہواور واپس <sub>پ</sub>ر مقام تک آنے دیا گیا ہوتو :

$$
W_{\rm s} = -\int_{\dot{x}_i}^{\dot{x}_i} k \, x \, dx = \frac{k \, x_i^2}{2} - \frac{k \, x_i^2}{2}
$$

$$
= 0 \tag{6.18}
$$

لہٰذااسپر نگ قوت کے ذریعے سی دائری عمل میں کیا گیا کام صفر ہوتا ہے۔ہم نے یہاں واضح طور پر مظاہرہ کیا ہے کہ (i) اسپرنگ قوت صرف مقام یا حالت پرمخصرہوتی ہےجیسا کہ لگ کے قانون کے ذریعے پہلے کہا گیا ہے، ن (ii) ( $F_{\rm s}=-kx$ ); پی $\tilde{\bf v}$ ت جو کام کرتی ہے وہ صرف ابتدائی اورآ خری حالتوں مپنجصرہوتاہے۔مثال کےطور پرمساوات (6.17)۔لہٰذااسپر نگ قوت ایک برقرار**ی توت** ہے۔

جب بلاک اوراسپرنگ نظام حالتِ توازن میں ہے یعنی مقام تعادل سے اس کی فقل صفر ہے تو اسپر نگ کی توانائی بالقو ۃ (V(x کو ہم صفر مانتے ہیں۔*کسی کھنچا*ؤ(پاد باؤ) <sub>x</sub> کے لیے درج بالاتج<sub>ز میں</sub>تجویز کرتا ہے :

کام،توانائی اور طاقت

درج بالا بحث میں وقت کےسلسلے میں کوئی اطلاع نہیں ہے۔اس  $(i)$ مثال میں ہم دیاؤ کا شارکر سکتے ہیں کیکن اس وقفۂ وقت کا شارنہیں کر بیکتے جس میں بہ دباؤ واقع ہوا ہے۔لہٰذا زمان اطلاع حاصل کرنے کے لیےاس نظام کے لیے نیوٹن کے دوسرے قانون کےحل کی ضرورت ہے۔ سیجی قوتیں برقراری نہیں ہیں۔مثال کے لیے رگڑ ایک غیر برقراری  $(ii)$ قوت ہے۔اس حالت میں،توانائی کی بقائے قانون میں ترمیم کرنی یڑے گی۔اسے مثال 6.8 میں واضح کیا گیا ہے۔ (iii) قوۃ توانائی کاصفراختیاری طور پرلیا گیا ہے جسے آسانی کے لیے متعین کرلیاجا تا ہے۔اسپرنگ قوت کے لیے،ہم c = x یر c = 0 یک لیتے ، ہیں، یعنی بغیر تھنچے اسپرتک کی قوۃ توانائی صفر مانتے ہیں۔مستقلہ ارضی کشش قوت  $mg \supseteq \frac{1}{2}$  لیے زمین کی سطح پر  $\text{v} = \text{v}$  لیتے ہیں۔ پاپ 8 میں ہم دیکھیں گے کہ مادّی *گشش قوت کے ہمہ گیر* قانون ا کےمطابق **تو<sub>ت کے</sub> لیےصفر ما**دّی کشش کے وسیلیہ سے لا انتہا دوری يرعمده طريقے سے معين ہوتا ہے۔ تاہم سي مباحثہ ميں توانائي بالقو ة کے لیےایک بارصفر کے مقام کو طے کرنے کے بعد،شروع سےآخر تک مباحثہ میں اس قانون کی تعمیل کرنی جا ہیے۔ <u>مثال 6.9 مثال 6.7 میں رگڑ کے ضربیہ µ کی قدر 0.5 کے </u> كر<mark>ىمانى كے بی<sup>ش</sup> ترین د باؤ كاشار كيھيے۔</mark> جـــه اب گرژقوت کی موجود گی میں اسپر نگ قوت اور رگڑ قوت دونوں ہی دیاؤ کی مخالفت کرنے میں متحدہ طور پر کام کرتے ہیں، جیسا کہ شکل 6.9

میں دکھایا گیا ہے۔  $\rightarrow +kx$ mm مقام توازن

شکل 6.9 کار پر لك رهي قوتيں

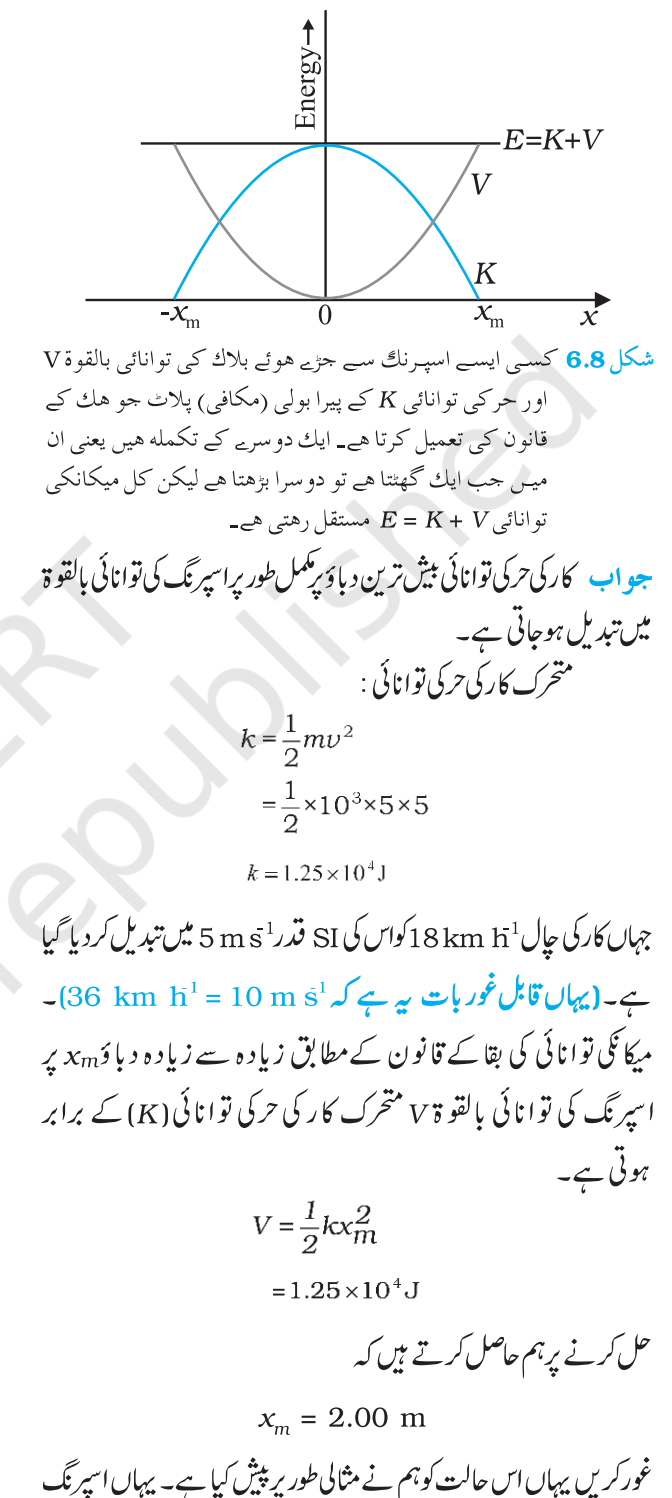

کوپے کمیت مانا ہےاورسڑک کی رگڑ کو برائے نام مانا ہے۔ ہم برقراری قوتوں پر کچھ تبھرہ کرتے ہوئے اس ھتبہ کوختم کرتے ہیں۔

ا
$$
\Delta(K+V) = F_{nc} \Delta x
$$
\n
$$
\Delta E = F_{nc} \Delta x
$$
\n
$$
\Delta E = F_{nc} \Delta x
$$
\n
$$
\Delta y = \frac{1}{2} \Delta x
$$
\n
$$
\Delta y = \frac{1}{2} \Delta x
$$
\n
$$
\Delta y = \frac{1}{2} \Delta x
$$
\n
$$
E_f - E_i = W_{nc}
$$
\n
$$
\Delta y = \frac{1}{2} \Delta x
$$
\n
$$
\Delta z = \frac{1}{2} \Delta x
$$
\n
$$
\Delta y = \frac{1}{2} \Delta x
$$
\n
$$
\Delta z = \frac{1}{2} \Delta x
$$
\n
$$
\Delta z = \frac{1}{2} \Delta x
$$
\n
$$
\Delta z = \frac{1}{2} \Delta x
$$
\n
$$
\Delta z = \frac{1}{2} \Delta x
$$
\n
$$
\Delta z = \frac{1}{2} \Delta x
$$
\n
$$
\Delta z = \frac{1}{2} \Delta x
$$
\n
$$
\Delta z = \frac{1}{2} \Delta x
$$
\n
$$
\Delta z = \frac{1}{2} \Delta x
$$
\n
$$
\Delta z = \frac{1}{2} \Delta x
$$
\n
$$
\Delta z = \frac{1}{2} \Delta x
$$
\n
$$
\Delta z = \frac{1}{2} \Delta x
$$
\n
$$
\Delta z = \frac{1}{2} \Delta x
$$
\n
$$
\Delta z = \frac{1}{2} \Delta x
$$
\n
$$
\Delta z = \frac{1}{2} \Delta x
$$
\n
$$
\Delta z = \frac{1}{2} \Delta x
$$
\n
$$
\Delta z = \frac{1}{2} \Delta x
$$
\n
$$
\Delta z = \frac{1}{2} \Delta x
$$
\n
$$
\Delta z = \frac{1}{2} \Delta x
$$
\n
$$
\Delta z = \frac{1}{2} \Delta x
$$
\n
$$
\Delta z = \frac{1}{2} \Delta x
$$
\n
$$
\Delta z = \frac{1}{2} \Delta x
$$
\n
$$
\Delta z = \frac{1}{2} \Delta x
$$
\n
$$
\Delta z = \frac{1}{2} \Delta x
$$
\n
$$
\Delta z = \frac{1}{
$$

ہے۔<br>پیچے کہ برقراری قوت کے برخلاف،غیر برقراری قوت کے ذریعے کیا گیا کام نے  $f$ تک اختیار کی گئی راہ پرانحصار کرتاہے۔ $\iota W_{nc}$ 

6.10 توانائي ڪي مختلف شڪليين: بقائے توانائي کا قانون (VARIOUS FORMS OF ENERGY: THE LAW OF CONSERVATION OF ENERGY پچھلے <sub>حقب</sub>ہ میں ہم نے میکا نیکی توانائی پر بحث کی اور یہ پایا کہ اس کی دومخلف زمروں میں درجہ بندی کی جاسکتی ہے۔ پہلاحرکت پرمبنی ہے یعنی حرکی توانائی اوردوسراتشکیل (مقام) یرمبنی یعنی توانائی بالقو ة به توانائی کی بہت سی شکلیں ہوتی ہیں اور توانائی کوایک شکل سے دوسری شکل میں کئی طریقوں سے منتقل کیاجا تاہے جوا کثر ہمارے لیے غیر واضح ہوسکتے ہیں۔

 $(Heat)$  (Heat) جمارت (Heat)

ہم پہلے ہی دیکھ چکے ہیں کہ رگڑ قوت کو برقراری قوتوں کے زمرے سے ہٹادیا گیا ہے۔لیکن کام، رگڑ قوت سے منسلک ہے۔کوئی m کمیت کا بلاک کھر دری افقی سطح پ<sub>ر ہ</sub>ر جال سے پھسلتا ہوا ہ<sub>ی</sub>ر دوری چل کر رک جا تا  $\mathcal{L}_0 = - f x_0 \mathcal{L}$ ے تربیعے کیا گیا کام ہ $f$ ے۔ کام توانائی تھیورم سے  $f$ x = 1 / $m v_0^2$  حاصل ہوتا ہے۔اگرہم اپنےموادکومیکانیات تک ہی محدود رکھیں تو ہم کہیں گے کہ بلاک کی حرکی توانائی رگڑ قوت کے سبب ضائع ہوگئی ہے۔میزاور ہلاک کی جانچ کرنے پرہمیں پتہ چلے گا کہان کا درجہ حرارت معمولی سابڑھ گیا ہے۔رگڑ قوت کے ذریعے کیا گیا کام ضائع نہیں ہوا ہے بلکہ حرارتی توانائی کی شکل میں میز اور بلاک کو منتقل ہوگیا ہے جو ہلاک اور میز کی اندرونی توانائی کو بڑھا دیتاہے۔سردی میں ہم ابنی ہتھیلیوں کوآ پس میں زور سے رگڑ کرحرارت پیدا کرتے ہیں۔ہم بعد میں

لہٰذا یہاں ہم میکانیکی توانائی کی بقا کےاصول کے بجائے کام۔ توانائی مسّلہ کا استعال کرتے ہیں۔ حرکی توانائی میں تبدیلی ہے :  $\Delta K = K_{\rm r} - K_{\rm i}$  $= 0 - \frac{1}{2} m v^2$ كل قوت كے ذریعے کیا گیا کام  $W = -\frac{1}{2} k x_m^2 - \mu m g x_m$ اور W کومتوازن کرنے پرہم حاصل کرتے ہیں، $\Delta k$  $\frac{1}{2}$  m  $v^2 = \frac{1}{2} k x_m^2 + \mu$  m g  $x_m$ -µ mg =  $0.5 \times 10^3 \times 10 = 5 \times 10^3$  N  $\omega$  $(\angle \frac{1}{2}g = 10.0 \text{ m s}^2)$ درج بالا مساوات کومرتب کرنے پرہمیں نامعلوم $\chi_{m}$  کے لیے درج ذیل دو در جی مساوات حاصل ہوتی ہے۔  $k x_m^2 + 2 \mu m g x_m - m v^2 = 0$  $x_m = \frac{-\mu m g + \left[\mu^2 m^2 g^2 + m k v^2\right]^{1/2}}{h}$ جہاں ہم نے پہ پر مثبت ہونے کے سب اس کا مثبت مربع جذر (square root) لےلیا ہے۔ہندی قدروں کومساوات میں رکھنے پر ہم حاصل کرتے ہیں،  $x_m = 1.35$  m جوامید کےمطابق مثال 6.8 میں حاصل نتیجے سے کم ہے۔ اگر مان لیں کہ<sup>جس</sup>م پر لگنے والی دونوں قو توں میں ایک برقراری قوت ج $F$  اور دوسری غیر برقراری قوت  $F_{\rm nc}$  ہے تو میکا نیکی توانائی بقا کی فارمولے میں ترمیم کرنی پڑے گی۔کام توانائی تھیورم سے :

$$
(F_c + F_{nc}) \Delta x = \Delta K
$$
  

$$
F_c \Delta x = -\Delta V
$$

#### کام،توانائی اور طاقت

،<br>دیکھیں گے کہ اندرونی توانائی سالموں کی متواتر ،اکثر ناتر تیپ ،*حر*کت سے منسلک ہے۔حرارتی توانائی کی منتقلی کا مقداری تصور اس خصوصیت سے حاصل کیا جاسکتا ہے کہ l kg یانی کے درجہ حرارت میں 10<sup>0</sup>c کی کرنے پر 42000 توانائی خارج ہوتی ہے۔

6.10.2 كيميائي توانائي (Chemical Energy) نوع انسانی کی عظیم ترین تکنیکی حصولیایی اس وقت واقع ہوئی جب ہمیں ہیر پیتہ لگا کہ آگ کو کیسے روثن کیا جاتا ہےاوراس پر قابو کیسے پایا جاتا ہے۔ہم نے دوخشک پتھروں کوآ پس میں رگڑ نا ( میکا نکی توانائی )،انہیں گرم ہونے دینا اور پتبوں کے ڈھیرکوساگانا ( کیمیائی توانائی) سیکھا جس کےسب ہم سلسل حرارت حاصل کر پائے۔ ماچس کی ایک تیلی جب خاص طور پر تیار کی گئی کیمیائی سطح پر رگڑی جاتی ہے تو ایک حیکیلے شعلے کےطور پر روثن ہوتی ہے۔ جب سلگائی گئی ماچس کی تیلی پٹانے میں لگائی جاتی ہےتو اس کے نتیجے میں آ دازادرروشی کاشاندارمظاہرہ ہوتا ہے۔

کیمیائی توانائی، کیمیائی تعامل میں حصہ لینے والے سالموں کی مختلف بندشی توانائیوں کےسبب پیدا ہوتی ہے۔ایک متحکم کیمیائی مرکب کی توانائی اس کےالگ الگ اجزا کی نسبت کم ہوتی ہے۔ کیمیائی تعامل بنیادی طور پر ابیٹوں کی ازسرنو ترتیب ہے۔اگر متعاملات کی کل توانائی تعامل کے ماحصلا ت کی توانائی سے زیادہ ہوتی ہےتو حرارت ر ہا ہوتی ہے یعنی تعامل *کوحرار*ت زا (exo thermic) تعامل کہتے ہیں اور اگر اس کے برغس صحیح ہے تو حرارت جذب ہوگی یعنی تعامل حرارت خور (endothermic) ہوگا۔  $3\times10^7$  کو کلے میں کاربن ہوتا ہےاوراس کے  $\log{L}$  کے جلنے سے ل توانائی رہاہوتی ہے۔

کیمیائی توانائی ان قوتوں سے متعلق ہوتی ہے جواشیا کوا یتحکام فراہم کرتی ہیں۔ پیقوت ابیٹوں کوسالموں میں اور سالموں کو پالی مری سلسلے (polymeric chains)وغیرہ میں باندھ دیتے ہیں۔کوئلہ،کوئٹک گیس،لکڑی اور پٹرولیم کےاحتراق (جلنے ) سے پیدا کیمیائی توانائی ہمارے

روزم ہ کے وجود کے لیےضروری ہے۔ 6.10.3 برقى توانائى (Electrical Energy) برقی رو ( کرنٹ ) کے بہاؤ کےسب بلب روثن ہوتے ہیں، بچھے گھومتے میں اور گھنٹیاں بجتی ہیں۔ جار جوں اور برقی کرنٹوں کے کشش کرنے اور دفع (ہٹاؤ) سے متعلق قوانین ہم بعد میں سکھیں گے۔توانائی برقی رو سے بھی منسلک ہے۔ ایک ہندوستانی شہری کنبہ اوسطاً U/S توانائی صرف کرتا ہے۔

6.10.4 کمیت اورتوانائی کی معادلت

(The Equivalence of Mass and Energy) انیسوس صدی کےآخرتک ماہر ین طبیعیات یقین کرتے تھے کہ ہرایک طبیعی اور کیمیائی عمل میں جدا نظام کی کمیت برقرار رہتی ہے۔ مادہ اپنی ہیئت (فیز ) تنبدیل کرسکتا ہے۔مثال کےطور پر برفانی برف پکھل کرایک تیز دھار میں بہہکتا ہے لیکن مادہ نیاتو پیدا کیا جاسکتا ہےاور نہ ہی فنا کیا جاسکتا ہے۔ تا ہم البرٹ آئنٹائن (1879 تا 1955) نے پہ ظاہر کیا کہ کمیت اورتوانائی ایک دوسرے کےمعادل ہوتے ہیں اوران میں درج ذیل رشتہ ہے:  $(6.20)$  $E = m c<sup>2</sup>$ جہاں حفلا میں روشی کی جال ہے جوتقریباً <sup>1-</sup>8 m s × 10 کے برابر ہے۔ اس طرح محض ایک کلوگرام مادے کی توانائی میں تبدیلی سے حاصل ہونے والی توانائی کی مقدار حیرت ز دہ کردینے والی ہے :  $E = 1 \times (3 \times 10^8)^2$  J = 9 × 10<sup>16</sup> J بیہا یک بہت بڑے پہانے بربجلی پیدا کرنے والے بجلی گھر کی سالانہ پیداوار کے میادی ہے۔

6.10.5 يُوكَلِيرِتْوانائِي (Nuclear Energy) ایک طرف جہاں نوع انسانی کے ذریعے بنائے گئے نہایت بتاہ کن ہتھیار انشقاق (fission) اور گداخت (fusion) بم درج بالا کمیت به توانائی کی معادلت [مساوات (6.20)] کا اظہار ہیں، و ہیں دوسری طرف سورج کے ذریعے پیداہوئی زندگی کی یرورش کرنے والی توانائی کی تشریح بھی بالا مساوات پر ہی مبنی ہے۔

# پرول 6.3 مختلف مظاہرسے منسلک کی قریب ترین قدریں

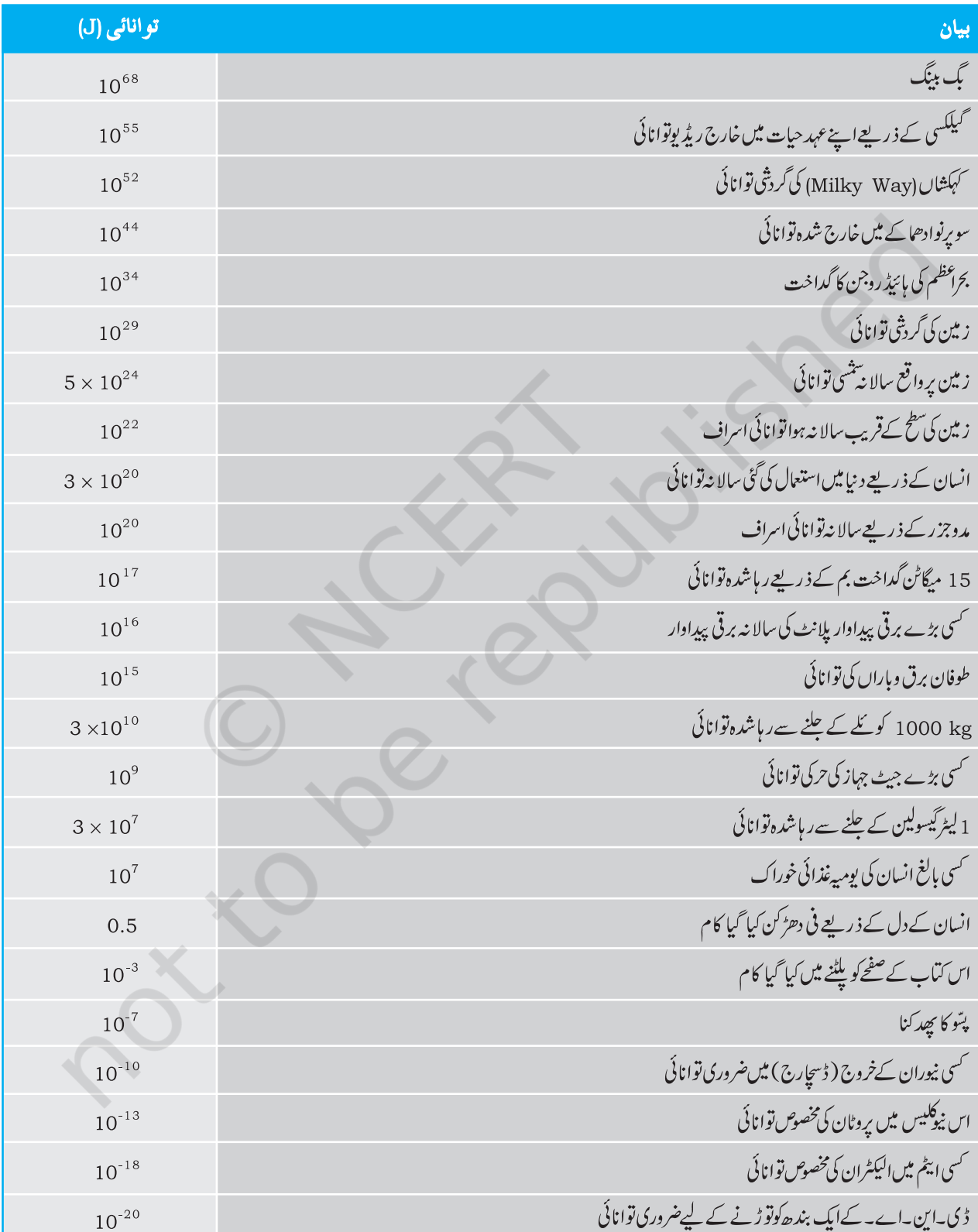

<u>172</u>

غور کیچیے(100 ملی الیکٹران وولٹ )O.1eV = 100 meV (b) ہوائی سالمہ کی حرکی توانائی ہے :

 $\frac{10^{-21} \text{J}}{1.6 \times 10^{-19} \text{J/eV}} \approx 0.0062 \text{ eV}$ 

جوکہ 6.2 meV کے برابر ہے۔ (c) بالغ انسان کی اوسط یومیہ خوراک کاصرف ہے :

 $\frac{10^7 \text{ J}}{4.2 \times 10^3/\text{Kcal}}$  = 2400 kcal

یہاں ہم اخبارات ورسائل کے ذریعے پپش کیے جانے والے غلط العام تصورات کی طرف توجہ دلاتے ہیں۔ وہ غذا کی مقدار کا کیلوری میں ذکر کرتے بیں اورہمیں 2400 کیلوری سے کم خوراک لینے کی تجویز دیتے ہیں۔جب کہ انہیں کہنا جا ہے کہ وہ کلو کیلوری (kcal) ہے نہ کہ کیلوری۔2400 کیلوری ہر دن استعمال کرنے والاثخص حلد ہی بھوکوں مرجائے گا! یا 1 غذائی ۔<br>کیلوری عام طور پر 1 کلوکیلوری *ہی ہے۔* 

6.10.6 بقائے توانائی کااصول (The Principle of **Conservation of Energy** ہم نے پیردیکھا ہے کہ کسی بھی نظام کی میکا نیکی توانائی برقرار رہتی ہےاگراس یرعمل کرنے والی قوتیں برقراری ہیں۔ اگر کچھ کل پذیر تو تیں غیر برقراری ہیں تو میکا نیکی توانائی کا حصہ دوسری شکلوں جیسے حرارت، روشی اور آواز میں بدل جاتا ہے۔ تاہم توانائی کی سجی شکلوں پرتوجہ دینے پرہم پاتے ہیں کہ ایک جدا نظام کی کل توانائی تبدیل نہیں ہوتی۔توانائی ایک شکل سے دوسری شکل میں تبدیل ہوسکتی ہے<sup>لیک</sup>ن کسی علاحدہ نظام کی کل توانائی مستقل رہتی ہے۔توانائی نہ تو پیدا کی جاسکتی ہےاور نہ ہی ضائع۔ چونکہ پوری کا ئنات کوایک جدا نظام کےطور پر دیکھا جاسکتا ہے لہٰذا کا ئنات کی کل توانائی مستقل ہے۔ اگر کا ئنات کے ایک جھے میں

اس میں ہائیڈ روجن (H <sub>(</sub>}) کے جار بلکے نیوکلیسوں کے گداخت کے ذریعے ایک ہیلم نیوکلیس بنیا ہے جس کی کمیت ہائیڈروجن کے جاروں نیوکلیوں کی کل کمیتوں سے کم ہوتی ہے۔ پہ کمیت فرق جسے کمیتی نقص Am (mass (defect، کہتے ہیں،توانائی (ے Am) کا ذریعہ ہے۔انشقاق میںایک بھاری نیوکلیسوں، جیسے پورینیم (U ج<sup>235</sup>) ،ایک نیوٹران کے ذریعے ملکے میں تقسیم ہوجا تا ہے۔اس عمل میں بھی آخری کمیت،ابتدائی کمیت سے کم ہوتی ہےاور بہ یمینی نقص (یا فرق) توانائی میں نتقل ہوجا تا ہے۔اس توانائی کا استعال جہاں قابو یافتہ نیوکلیائی انشقاق تعامل یرینی نیوکلیر قوت پلانٹوں کے ذریعے برقی توانائی فراہم کرانے میں کیا جاتا ہے۔وہیں دوسری جانب اسے نا قابو یافتہ نیوکلیر انشقاق تعامل پرینی تباہ کن نیوکلیر ہتھیاروں کے بنانے میں بھی استعال کیا جاسکتا ہے۔صحیح معنی میں کسی کیمیائی تعامل میں رہا شدہ توانائی  $\lambda_{E}$  کونمیتی خرانی (نقص)  $\Delta m = \Delta E/c^2$  سے بھی وابستہ کیا جاسکتا  $\Delta E$ ہے۔ تاہم کسی کیمیائی تعامل میں کمیت نقص نیوکلیر تعامل میں ہونے والے کمیت نقص سے بہت کم ہوتاہے۔ جدول 6.3 میں الگ الگ واقعات اور مظاہر سے متعلق کل توا نا ئیوں کو درج فہرست کیا گیاہے۔

$$
\begin{aligned}\n &\text{A.10} \quad \text{A.21} \\
 &\text{A.3} \quad \text{B.42} \\
 &\text{B.53} \quad \text{C.63} \\
 &\text{C.64} \quad \text{C.7} \\
 &\text{D.8} \quad \text{C.8} \\
 &\text{D.9} \quad \text{C.9} \\
 &\text{E.10} \quad \text{C.11} \\
 &\text{F.11} \quad \text{C.12} \\
 &\text{F.13} \quad \text{F.14} \\
 &\text{F.14} \quad \text{F.15} \\
 &\text{F.16} \quad \text{F.17} \\
 &\text{F.17} \quad \text{F.18} \\
 &\text{F.19} \quad \text{F.19} \\
 &\text{F.10} \quad \text{F.10} \\
 &\text{F.10} \quad \text{F.10} \\
 &\text{F.11} \quad \text{F.10} \\
 &\text{F.11} \quad \text{F.11} \\
 &\text{F.12} \quad \text{F.12} \\
 &\text{F.13} \quad \text{F.13} \\
 &\text{F.14} \quad \text{F.14} \\
 &\text{F.15} \quad \text{F.16} \\
 &\text{F.16} \quad \text{F.17} \\
 &\text{F.17} \quad \text{F.18} \\
 &\text{F.19} \quad \text{F.10} \\
 &\text{F.10} \quad \text{F.11} \\
 &\text{F.11} \quad \text{F.12} \quad \text{F.13} \\
 &\text{F.13} \quad \text{F.14} \quad \text{F.14} \\
 &\text{F.14} \quad \text{F.15} \quad \text{F.16} \\
 &\text{F.16} \quad \text{F.17} \quad \text{F.18} \\
 &\text{F.17} \quad \text{F.19} \quad \text{F.10} \\
 &\text{F.10} \quad \text{F.11} \quad \text{F.12} \quad \text{F.13} \\
 &\text{F.12} \quad \text{F.13} \quad \text{F.14} \\
 &\text{F.14} \quad \text{F.15} \quad \text{F.16} \\
 &\text{F.16
$$

جسواب (a) ڈی۔این۔اے کےایک بندکوتوڑنے کے لیے درکارتوانائی  $: \underset{\longleftarrow}{\underbrace{\sim}}$ 

$$
\frac{10^{-20} \text{J}}{1.6 \times 10^{-19} \text{J/eV}} \simeq 0.06 \text{eV}
$$
  
جہالن ملاست ≈ 'سے مراد تقریبٔ سے ہے۔

توانائی کا نقصان ہوتا ہےتو دوسرے حصے میں یکساں مقدار میں توانائی کا اضافہ ہونا جاہیے۔

توانائی کی بقا کے اصول کو ثابت نہیں کیا جاسکتا ہے۔ تاہم، اس اصول کی خلاف ورزی کی کوئی صورتحال سامنے نہیں آئی ہے۔توانائی کی بقا اورمخنّف شکلوں میں توانائی کی منتقلی کے تصور طبیعیات، کیمیا اور حیاتیات وغیرہ سائنس کی مختلف شاخوں کو باہمی طور پر وابستہ کردیتے ہیں۔ بیہ سائنسی دریافت پاجستجو میں کیجائی اوراستحکام کے عصر فراہم کرتا ہے۔انجینئر نگ کے لحاظ سے بھی برقی،مواصلاتی اور میکا نکی آلات،توانائی تبدیلی کی کسی نہ کسی شکل پرانھمارکرتے ہیں۔

6.11 طاقت (POWER)

ا کثر صرف پہ جاننا ہی کافی نہیں ہے کہ کسی جسم پاشے پرکتنا کام کیا گیا بلکہ بہ جاننا بھی ضروری ہے کہ بیہ کام کسی شرح سے کیا گیا ہے۔اگر کوئی شخص صرف ۔<br>سی عمارت کی جارمنزلوں تک چڑھ ہی نہیں جا تا ہے بلکہ وہ ان پر تیز کی سے چڑھ جا تا ہے تو ہم کہتے ہیں کہ وہ ثخص جسمانی طور پرصحت مند ہے۔ لہٰذا طاقت کی تعریف اس شرح وقت سے کرتے ہیں جس سے کام کیا گیا با توا نائي منتقل ہوئی۔

<sup>کس</sup>ی قوت کی اوسط طاقت اس قوت کے ذریعے کیے گئے کام W اوراس میں لگے وقت ہ<sub>ے کے</sub> تناسب سے معین کرتے ہیں۔ لہٰذا :

 $P_{av} = \frac{w}{t}$ ساعتی طاقت کی تعریف اوسط طاقت کی انتہائی قدر کےطور پرکرتے ہیں جب کہ دفت صفر کے نز دیک تر ہو۔  $P = \frac{\mathrm{d} W}{4}$  $(6.21)$ ل نقل به مدينة

$$
\frac{2}{L} \text{Var } \text{d} W = \mathbf{F} \cdot \text{d} \mathbf{r} \quad \text{if} \quad \frac{1}{L} \sum_{t=0}^{L} \text{Var } \text{d} \mathbf{r} \quad \text{if} \quad \frac{1}{L} \sum_{t=0}^{L} \text{Var } \text{d} \mathbf{r}
$$
\n
$$
\frac{1}{L} \sum_{t=0}^{L} \text{Var } \text{d} \mathbf{r} \quad \text{if} \quad \frac{1}{L} \sum_{t=0}^{L} \text{Var } \text{d} \mathbf{r} \quad \text{if} \quad \frac{1}{L} \sum_{t=0}^{L} \text{Var } \text{d} \mathbf{r} \quad \text{if} \quad \frac{1}{L} \sum_{t=0}^{L} \text{Var } \text{d} \mathbf{r} \quad \text{if} \quad \frac{1}{L} \sum_{t=0}^{L} \text{Var } \text{d} \mathbf{r} \quad \text{if} \quad \frac{1}{L} \sum_{t=0}^{L} \text{Var } \text{d} \mathbf{r} \quad \text{if} \quad \frac{1}{L} \sum_{t=0}^{L} \text{Var } \text{d} \mathbf{r} \quad \text{if} \quad \frac{1}{L} \sum_{t=0}^{L} \text{Var } \text{d} \mathbf{r} \quad \text{if} \quad \frac{1}{L} \sum_{t=0}^{L} \text{Var } \text{d} \mathbf{r} \quad \text{if} \quad \frac{1}{L} \sum_{t=0}^{L} \text{Var } \text{d} \mathbf{r} \quad \text{if} \quad \frac{1}{L} \sum_{t=0}^{L} \text{Var } \text{d} \mathbf{r} \quad \text{if} \quad \frac{1}{L} \sum_{t=0}^{L} \text{Var } \text{d} \mathbf{r} \quad \text{if} \quad \frac{1}{L} \sum_{t=0}^{L} \text{Var } \text{d} \mathbf{r} \quad \text{if} \quad \frac{1}{L} \sum_{t=0}^{L} \text{Var } \text{d} \mathbf{r} \quad \text{if} \quad \frac{1}{L} \sum_{t=0}^{L} \text{Var } \text{d} \mathbf{r} \quad \text{if} \
$$

جہاں <del>ہ</del> سا<sup>ع</sup>تی رفیار ہے جب کہ قوت F ہے۔ کام اورتوانائی کی طرح طاقت بھی ایک عدد پی<sup>ر</sup>مقدار ہے۔اس کی 15 ا كائى واٹ (W) اور ابعاد [3-r ML ] بين بـ 1W كى مقدار <sup>1-</sup> s 1 J کے برابر ہوتی ہے۔اٹھارہویں صدی کے بھاپ انجن کےموجد ین میں سے ایک ، جیمس واٹ کے نام پرطاقت کی اکائی واٹ (W) رکھی گئی ہے۔ طاقت کی بہت پرانی اکائی ہارس یاور (hp) ہے۔ 1 hp =  $746 W$ بیہا کائی آج بھی کار،موٹر بائیک وغیرہ کےآوٹ پٹ (برآمد) صلاحیت کو خاہرکرنے کے لیےاستعال ہوتی ہے۔ جب ہم برقی سامان جیسے بلب، ہیٹر اور ریفریجریٹر وغیرہ خرید تے میں تو ہمیں اکائی واٹ سے بھی سامنا پڑتا ہے۔ایک100 واٹ کا بلب 10 گھنٹے میں ایک کلوواٹ گھنٹہ برقی توانائی کااسراف کرتا ہے۔ = 1000 واٹ گھنٹہ  $(kWh)$  کلوواٹ گھنٹہ (kWh)  $10^3$  (W)  $\times$  3600 (s)  $= 3.6 \times 10^6$  J ہا رے بجلی کے بلوں میں تو ا نائی کا خرچےkWh کی اکائی میں دکھایا جا تا ہے۔غورکریں کہ kWh توانائی کی اکائی ہے نہ کہ طاقت کی۔

**مشال 6.11 کوئی ل**فٹ جوزیادہ سے زیادہ کمیت (لفٹ+سواری ) 1800 kg اٹھائٹق ہے، اوپر کی طرف <sup>1</sup> ms کی مستقل چال سے متحرک ہے۔A000 N کی رگڑ قوت اس کی *حر*کت کی مخالفت کرتی ہے۔لفٹ کوموٹر کے ذ<sub>یر</sub> پیےفراہم کی گئی اقل طاقت کی تحسیب واٹ اور ہارس پاور میں کیجیے۔

جواب گفٹ <u>پن</u>چکی جانب گننے والی قوت  $F = mg + F_f = (1800 \times 10) + 4000 = 22000 \text{ N}$ موڑ کے ذریعے کم سے کم اتنی طاقت فراہم کی جانی جاہیے جواس قوت کو متواز ن رکر سکے۔  $P = \mathbf{F} \cdot \mathbf{v} = 22000 \times 2 = 44000 \text{ W} = 59 \text{ hp}$ 

ذیل طور پر ثابت کیا جاسکتا ہے۔ جب دوجسم (شے ) تصادم کرتے ہیں تو تصادم دقت <sub>ک</sub>ید میں عمل یذیر پاہمی جھٹکالگانے والی قوتیں (Impulsive) ،ان کے با<sup>ہمی</sup> معیارِحرکت میں تبدیلی لانے کا باعث ہوتی ہیں۔ یعنی  $\Delta \mathbf{p}_1 = \mathbf{F}_{12} \Delta t$  $\Delta \mathbf{p}_2 = \mathbf{F}_{21} \Delta t$ 

جہاں ہے۔ اس دسرے جسم کے ذریعے پہلے جسم پر لگائی گئی قوت ہے۔ اسی طرح , F پہلےجسم کے ذریعے دوسرے جسم پراگائی گئی قوت ہے۔ نیوٹن کی  $\mathbf{F}_{12} = -\mathbf{F}_{13}$ تیسرےقانون کےمطابق  $\mathbf{F}_{12} = -\mathbf{F}_{21}$ ہوتا ہے۔ بیرظاہرکرتا ہے کہ

$$
\Delta \mathbf{p}_1 + \Delta \mathbf{p}_2 = 0
$$

گوکہ تو تیں تصادم وقت ∆ کے دوران پیچیدہ طور پر تبدیل ہوتی ہیں پھربھی درج بالا نتیجەضج ہے۔ چونکہ نیوٹن کا تیسرا قانون ہرایک ساعت پرضج ہے لہٰذا پہلے <sup>جس</sup>م پر لگا کل جھٹکا دوسرے جسم پر لگے جھٹکے کے برابراورمخالف سمت میں ہوگا۔

دوسری طرف نظام کی کل حرکی توانائی کی لازمی طور پر بقانہیں ہوتی ہے۔تصادم کے دوران ٹکر اورتخ یب سے حرارت اورآ واز پیدا ہوسکتی ہے۔ ابتدائی حرکی توانائی کا کچھ حصہ توانائی کی دوسری شکلوں میں تبدیل ہوجا تا ہے۔' د پی ہوئی اسپر تک' کی اصطلاح میں تصادم کے دوران تخ یب کی تصوریشی ایک مفیدطریقہ ہے۔اگر درج بالا دونوں کمیتوں کو جوڑنے والی اسپر نگ بغیر کسی توانائی نقصان کے اپنی اصل شکل حاصل کرلیتی ہے تو اجسام کی ابتدائی حرکی توانائی ان کی آخری حرکی توانائی کے برابر ہوگی لیکن تصادم وقت <sub>A</sub>t کے دوران حرکی توانائی مستقلہ نہیں رہتی۔اس طرح کے تصادم کو کچکدار تصادم (elastic collision) گہتے ہیں۔ دوسری طرف اگرتخ یب دورنہیں ہوتی ہےاور تصادم کے بعد دونوں اجسام حرکت کریں تو اس طرح کے تصادم کو مکمل طور پر غیر کچلدار تصادم (completely inelastic collision) کہتے ہیں۔اس کے

6.12 تصادمات (COLLISIONS) طبیعیات میں ہم حرکت (مقام میں تبدیلی) کا مطالعہ کرتے ہیں۔ساتھ ہی ساتھ ہم ایسی طبیعی مقداروں کو دریافت کرتے ہیں جوایک طبیعی عمل میں تبدیل نہیں ہوتی ہیں۔توانائی اورتحرک کی بقا کے قانون اس کی انچھی مثالیں ہیں۔ اس حقبہ میں ہم ان قوانین کو اکثر سامنے آنے والے مظاہر میں، استعمال کریں گے جنھیں تصادم (collision) کہتے ہیں۔مخلف کھیلوں جیسے بلیرڈ ، ماربل یا کیرم وغیرہ میں تصادم ایک ضروری عصر ہے۔اب ہم کسی دوکمیتوں کے مثالی تصادم کا مطالعہ کریں گے۔

 $v_{1i}$ مان کیچے کہ دولمبتیں  $m_{1}$  اور  $m_{2}$  بیں جس میں ذرہ  $m_{1}$  حال سے متحرک ہے جہاں پیچےلکھا ہوا '¿'ابتدائی جال کو ظاہر کرتا ہے۔ دوسری کیت  $m_2$  کوہم حالتِ سکون میں فرض کرسکتے ہیں۔اس انتخاب سے کسی  $m_2$ بھی عام ضابطہ کی خلاف ورزی نہیں ہوگی۔اس صورت میں کمیت  $m$  دوسری 6.10 ہے جوسکون کی حالت میں ہے تصادم کرتا ہے۔اس کوشکل 6.10 میں دکھایا گیاہے۔

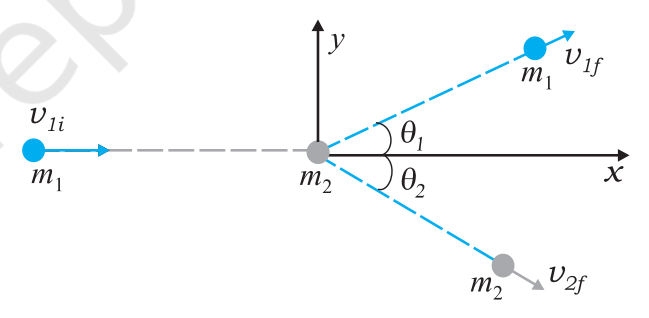

شکل 6.10 ایك متحرك كميت  $m_1$  كا كميت  $m_2$  (جو حالتِ– سكون<br>میں ہے) سے تصادم

تصادم کے بعد کمیت  $m_1$  اور  $m_2$  مختلف سمتوں میں حرکت کرتے ہیں اور ہم دیکھیں گے کہ کمیتوں اور ان کے معبارِحرکت اورحوالیہ فریم کے لحاظ سے زاویوں میں ایک متعین رشتہ ہے ۔

6.12.1 کچک داراورغیر کچک دارتصاد مات (Elastic and **Inelastic Collisions)** ۔<br>سبھی تصادموں میں نظام کے کل تطلیم معیارِ حرکت کی بقا ہے یعنی نظام کا ابتدائی معیارِحرکت اس کےآخری معیارِحرکت کے برابر ہوتا ہے۔اسے درج

$$
\frac{1}{2} \int_{-\pi/2}^{+\pi/2} \int_{-\pi/2}^{+\pi/2} \int_{-\pi/2}^{
$$

$$
\Delta K = \frac{1}{2} m_1 v_{1i}^2 - \frac{1}{2} (m_1 + m_2) v_f^2
$$
\n
$$
= \frac{1}{2} m_1 v_{1i}^2 - \frac{1}{2} \frac{m_1^2}{(m_1 + m_2)} v_{1i}^2
$$
\n
$$
= \frac{1}{2} m_1 v_{1i}^2 \left[ 1 - \frac{m_1}{m_1 + m_2} \right]
$$
\n
$$
= \frac{1}{2} \frac{m_1 m_2}{m_1 + m_2} v_{1i}^2
$$
\n
$$
= \frac{1}{2} \frac{m_1 m_2}{m_1 + m_2} v_{1i}^2
$$
\n
$$
= \frac{1}{2} \frac{m_1 m_2}{m_1 + m_2} v_{1i}^2
$$
\n
$$
\Delta G = \frac{1}{2} \frac{m_1 m_2}{m_1 + m_2} v_{1i}^2
$$
\n
$$
\Delta G = \frac{1}{2} \frac{1}{2} \frac{m_1 m_2}{m_1 + m_2} v_{1i}^2
$$
\n
$$
\Delta G = \frac{1}{2} \frac{1}{2} \frac{
$$

علاوہ عام طور پر درمیانی حالت دیکھنے کوملتی ہے۔جب تخریب جزوی طور پر کم ہوجاتی ہےاورا بتدائی حرکی توانائی کا جزوی طور پر نقصان ہوجا تا ہے تو اسے مناسب *طور پرغیر کچکدارتض*ادم (inelastic collision) کہتے ہیں۔

6.12.2 کی<sup>م جہ</sup>ق تصادمات (Collisions in One Dimenion) سب سے پہلے ہم یک بعد میں مکمل غیر کچلدار تصادم کی حالت کا مطالعہ<br>سب سے پہلے ہم یک بعد میں مکمل غیر کچلدار تصادم کی حالت کا مطالعہ  $\theta_1 = \theta_2 = 0$  $m_{1}v_{1i} = (m_{1} + m_{2})v_{\!f}$  [معيارِ حركت بقا $\leq$ قانون $\leq$  $v_j = \frac{m_i}{m_i + m_2} v_{ii}$  $(6.23)$ 

$$
\underline{176}
$$

کام،نوانائی اور طاقت

$$
\kappa_{1i} = \frac{1}{2} m_1 v_{1i}^2
$$
\n
$$
K_{1i} = \frac{1}{2} m_1 v_{1i}^2
$$

$$
\mathcal{K}_{1f} = \frac{1}{2} m_1 v_{1f}^2 = \frac{1}{2} m_1 \left( \frac{m_1 - m_2}{m_1 + m_2} \right)^2 v_{1f}^2
$$

$$
\mathcal{F}_1 = \frac{K_{\mathit{lf}}}{K_{\mathit{lt}}} = \left(\frac{m_1 - m_2}{m_1 + m_2}\right)^2
$$

جب کہ ماڈریٹر نیوکلیانوں کی ترکی توانائی $K_{2f}$  /K کے ذریعے *کسر*ی حرکی توانائی میںاضافہ درج ذیل مساوات سے حاصل ہوتا ہے : (کچکدارتصادم)  $(f_2 = 1 f_1)$  $=\frac{4m_1m_2}{(m_1+m_2)^2}$ 

درج بالا تینیچ کی مساوات (6.28) کے ذریعے بھی تو ثیق کی جاسکتی ہے۔

$$
v_{2f} = \frac{2m_1v_{1i}}{m_1 + m_2} \tag{6.28}
$$

 $(m_1, m_2, v_2)$ اس طرح 'نا معلوم' مقداریں  $(v_{1f}, v_{2f})$ ، معلوم'مقدار وں ، درج کی اصطلاحات میں حاصل ہوگئی ہیں۔آ ہے،اب دیکھتے ہیں کہ درج  $v_{1\rho}$ بالاتجزيے سےخصوصی حالات میں دلچسپ نتیجے حاصل ہوتے ہیں۔  $m_1=m_2$  حالت  $\mathbf{I}: \mathbb{R}^2$ ردونوں کمتیں مساوی ہیں کیعنی  $m_1=m_2$  تب

 $v_{1f}$  = 0,  $v_{2f}$  =  $v_{1i}$ لیجنی پہلی کمیت سکون کی حالت میں آجاتی ہے اور تصادم کے بعد دوسری کمیت، پہلی کمیت (جو پہلے حالتِ سکون میں تھی) کی ابتدائی رفتار حاصل کرلیتی ہے۔ ح**الت II** : اگرایک جسم کی کمیت دوسرے جسم کی کمیت سے بہت زیادہ برليغني $m_1 > m_1$  : تب  $v_1 \sim -v_{1i}$   $v_{2f} = 0$ .<br>بلکی کمیت کی رفمار کی سمت

طبيعيات

$$
\frac{1}{2} m_{1} v_{1i}^{2} = \frac{1}{2} m_{1} v_{1f}^{2} + \frac{1}{2} m_{2} v_{2f}^{2}
$$
\n(6.31)

پہ ہمیں مساوات (6.29) اور (6.30) کے علاوہ ایک اورمساوات دیتا ہے۔لیکن ابھی بھی ہمارے پاس بھی نامعلوم مقداروں کا پیۃ لگانے کے لیے ایک مساوات کم ہے۔لہٰذا مسکہ کوحل کرنے کے لیے، جارنا معلوم قدروں میں سے کم سے کم ایک اور قدر(فرض کیجیے 6)معلوم ہونی حاییے۔مثال کے لیے زادیہ <sub>ہ</sub>9 کانغین ایک شناخت کار (detector) کو زاویائی طرز  $\{m_1,\ m_2,\overset{\circ}{\simeq}\overset{\sim}{\simeq}\cdots$  یس بر – محور سے کسی کسی ہے۔ دیئے گئے ج کی معلوم قدروں سے ہم میادات (6.31)–(6.29) کا کا  $V_{1i}, \ \theta_1\}$ استعال کرکے ( $v_{1f}, v_{2f}, \theta_2$ ) کاتعین کرسکتے ہیں۔

مشيال 6.13 مان <u>ليح</u>يكة شكل6.10 مين دكھايا گيا تصادم بليرڈ کی کیساں کمیت  $(m_1=m_1)$  والی دو گیندوں کے درمیان ہوا ہے جس میں پہلی گیند کیو(ڈیڈا) کہلاتی ہےاور دوسری گیند مدف کہلاتی ہے۔کھلاڑی مِدف گیند کو 37<sup>0</sup> = <sub>92</sub> کے زاویے برکونے میں لگی تھیل میں گرانا جاہتا ہے۔ جو کہ937 کے زاویے پر ہے یہاں <mark>مان کیجیے کہ تصادم کچکدار ہے اور رگڑ اور گردشی حرکت اہم نہیں ہیں۔</mark> زاوىيە $\overline{\theta}_1$ معلوم كيجيے

جو اب چونکه کمیت مساوی <del>ب</del>ن لازامعیارِحرکت کی بقامطابق

 $\mathbf{v}_{1i} = \mathbf{v}_{1f} + \mathbf{v}_{2f}$  $\mathbf{v}_{1i}^{2} = (\mathbf{v}_{1f} + \mathbf{v}_{2f}) \cdot (\mathbf{v}_{1f} + \mathbf{v}_{2f})$  $= v_{1f}^{2} + v_{2f}^{2} + 2\mathbf{v}_{1f} \cdot \mathbf{v}_{2f}$ =  $\{v_{1f}^2 + v_{2f}^2 + 2v_{1f}v_{2f} \cos (\theta_1 + 37^\circ) \}$  $(6.32)$ چونکہ تصادم کچکدار ہے اور کمیت  $m_1\,=\,m_{_2} \,\tilde{}$  ہے،حرکی بقائے توانائی کی مساوات (6.31) سے ہمیں حاصل ہوتا ہے،  $v_{1i}^2 = v_{1f}^2 + v_{2f}^2$  $(6.33)$ 

ڈیوٹیریم کے لیے،  $m_1$   $m_2 = 2$  اور ہم حاصل کرتے ہیں 90% =  $f_1$ جب كه $f_2 = 8/9$ ب - لہٰذا نیوٹران كى تقریباً $f_1 = 1/9$  $f_1 = 71.6\%$  توانائی ڈیوٹیریم کومنتقل ہوجاتی ہے۔ کاربن کے لیے اور %28.4 = ج ہے۔ حالانکہ عملاً سیدھا تصادم شاذ ونادر ہونے کے سبب پہ عدد کافی کم ہوتا ہے۔

اگر دونوں اجسام کی ابتدائی وآخری رفیارایک ہی خط منتقیم میں ہوتو اسے ہم یک ابعادی تصادم یا ہیڈ آن تصادم کہتے ہیں۔چھوٹے کرّ وی نماجسم میں جب جسم 1 دوسرے جسم 2جو حالت سکون میں ہے، کے مرکز سے گذر تے تھی بیہ تصادم ممکن ہوتا ہے۔عام طور پر تصادم دوابعادی ہوتا ہے جب ابتدائی رفماراورآ خری رفمارا یک ہی مستوی میں ہوتی ہیں۔

6.12.3 دوجهتی تصادمات (Collisions in Two  $\mathcal{L}$  شکل $6.10$  کمیت  $m_2$  سے جوحالتِ سکون میں ہے، متحرک کمیت  $6.10$ تصادم کی تصویر کشی گرتی ہے۔اس طرح کے تصادم میں خطی مع<u>یار</u> حرکت برقرار رہتا ہے۔ چونکہ معیار حرکت ایک سمتیہ مقدار ہے،لہٰذا بیہ تین سمتوں ار (x, y, z) کے لیے تین مساوات کا اظہار کرتا ہے۔تصادم کے بعد  $m_1$  اور کی آخری رفتاروں کی سمتوں کی بنیاد پرمستوی کاتعین ﷺ اور مان کیجیے  $m_{2}$ کہ ہیر x-y مستوی ہے۔خطی معیار حرکت کے z جزو کی برقراری بیرخاہر کرتی ہے کہ گمل تصادم x -y مستوی میں ہے۔ x - 7 اور y -7 کی مساواتيں درج ذيل ہيں،

- $m_1v_{1i} = m_1v_{1f} \cos\theta_1 + m_2 v_{2f} \cos\theta_2$  $(6.29)$ 
	- $0 = m_1 v_{1f} \sin \theta_1 m_2 v_{2f} \sin \theta_2$  $(6.30)$

زیادہ ترحالتوں میں سے ماناجاتاہے کہ  $\left\{m_1,\ m_2,\nu_{1i}\right\}$ ، معلوم ہیں۔لہٰذا تصادم کے بعد ہمیں جار نامعلوم مقداریں { $v_{1f}$ ریہ $v_{1f}$ اور  $\theta_2$  } حاصل  $\theta_1 = \theta_2 = 0$ ہوتی ہیں جب کہ ہمارے پاس محض دومساواتیں ہیں۔اگر ہم پھر یک جہتی تصادم کے لیےمساوات(6.24) حاصل کر لیتے ہیں۔

ہی ہوتا ہے جب دونوں اجسام ایک دوسرے کے تماس میں آتے ہیں، تو معاملہ کافی آسان ہوجا تا ہے۔ماربل، کیرم اور بلیر ڈکھیل میں یہی ہوتا ہے۔ ہم روزمرّہ کی زندگی میں دیکھتے ہیں کہ تصادم اُسی وقت عمل میں آتے ہیں جب دواجسام میں آپس میں تماس (contact) میں ہوتے ہیں۔کیکن اگر ہم ایک دم دار تارہ کی مثال لیں جو کا فی دوری سے سورج کی طرف ۔<br>آتا ہے یا ہے –ذرّہ جو نیوکلیس کی طرف آ کرکسی دوسری سمت میں جلا جا تا ہے۔ پہاں ہمیں ایسی قوتوں کی بات کرنی ہوگی جو دور سے ہی اثر انداز ہوتی ہیں۔اس طرح کے واقعہ کوانتشار (Scattering) کہتے ہیں۔دو ذ رّات کی تبدیل شده ست اور رفتار،ان کی ابتدائی رفتاروں، تصادم کی قشم،ان کی *گى*يتوں،شكلوں اور سائز وں ب<sup>رمن</sup>حصر ہوتى ہيں۔

درج بالا دونوں مساوات (6.32) اور (6.33) کامواز نہ کرنے پرہمیں حاصل ہوتا ہے  $\cos (\theta_1 + 37^0) = 0$  $\theta_1 + 37^0 = 90^0$  $\overline{\mathsf{r}}$  $\theta_1 = 53^0$   $\zeta$   $\frac{1}{2}$ اس سے ثابت ہوتا ہے کہ جب برابرکمیت کے دواجسام جن میں سے ایک حالتِ سکون میں ہے،سرسری طور پر (glancing) کچکدارتصادم کرتے ہیں تو تصادم کے بعد دونوں ایک دوسرے سے زاویہ قائمہ بناتے ہوئے 7 کت کریں گے۔<br>اگرہم ہیہ مان لیں کہ کمیتیں کرّ وی ہیں اوران کی سطحیں چکنی ہیں اور تصادم تب

1-  
\n2-
$$
2^{n}r
$$
 - 5- $3^{n}r$  - 5- $3^{n}r$  - 5- $3^{n}$ 

7- دوسمتیہ مقداروں A اور <del>B</del> کا عدد بیہ (غیرسمتی ) حاصلِ ضرب یا ڈاٹ پراڈ کٹ A.B ککھا جا تا ہے اور بیہ غیرسمتی مقدار ( عدد بیہ ) بوتا ہے۔ A، B  $\overrightarrow{A}$ ،  $\overrightarrow{B}$  ، يہاں زاويہ A، G اور B كے درميان زاويہ ہے۔ يہ مثبت، منفى يا صفر بھى ہوسكتا ہے۔دوسمتیوں کا عدد پیہ حاصلِ ضرب کوایک سمتیہ کی عددی قدر اور دوسرے سمتیہ کے، پہلےسمتیہ کی سمت میں جز کے حاصل ضرب کے بہطوربھی سمجھا جاسکتا ہے۔اکائی سمتیوں کے لیے

 $\hat{i}.\hat{i} = \hat{i}.\hat{i} = \hat{k}.\hat{k} = I \otimes \hat{i}.\hat{i} = \hat{i}.\hat{k} = \hat{k}.\hat{i} = 0$ 

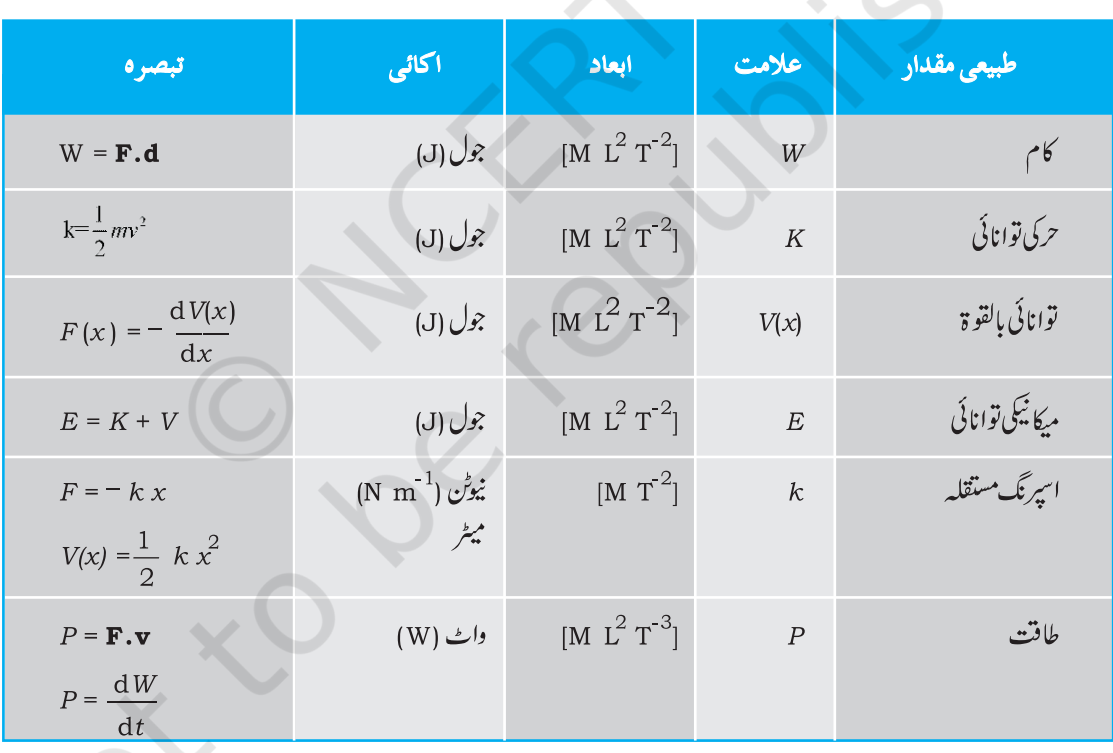

قابل غورنكات ۔<br>1۔ جزو جملہ بچے گئے کام کا شاریجیجۂ نامکمل ہے۔ہمیں خصوصی قوت یا قوتوں کے مجموعے کے ذریعے سی جسم کے متعین نقل میں کیے گئے<br>کام کوواضح طور پر بیان کرنا چاہیے(یا حوالہ دیتے ہوئے صاف اشارہ دینا چاہیے )۔<br>2۔ کیا گیا کام ایک عد یررگڑ یا مزوجی قوت کے ذریعے کیا گیا کام منفی ہوتا ہے۔

.<br>غیرسمتی (عدد یہ )حاصلِ ضرب<sup>تقلی</sup>عی اوتقسیمی قانونوں کی پابندی کرتا ہے

g,

ī.

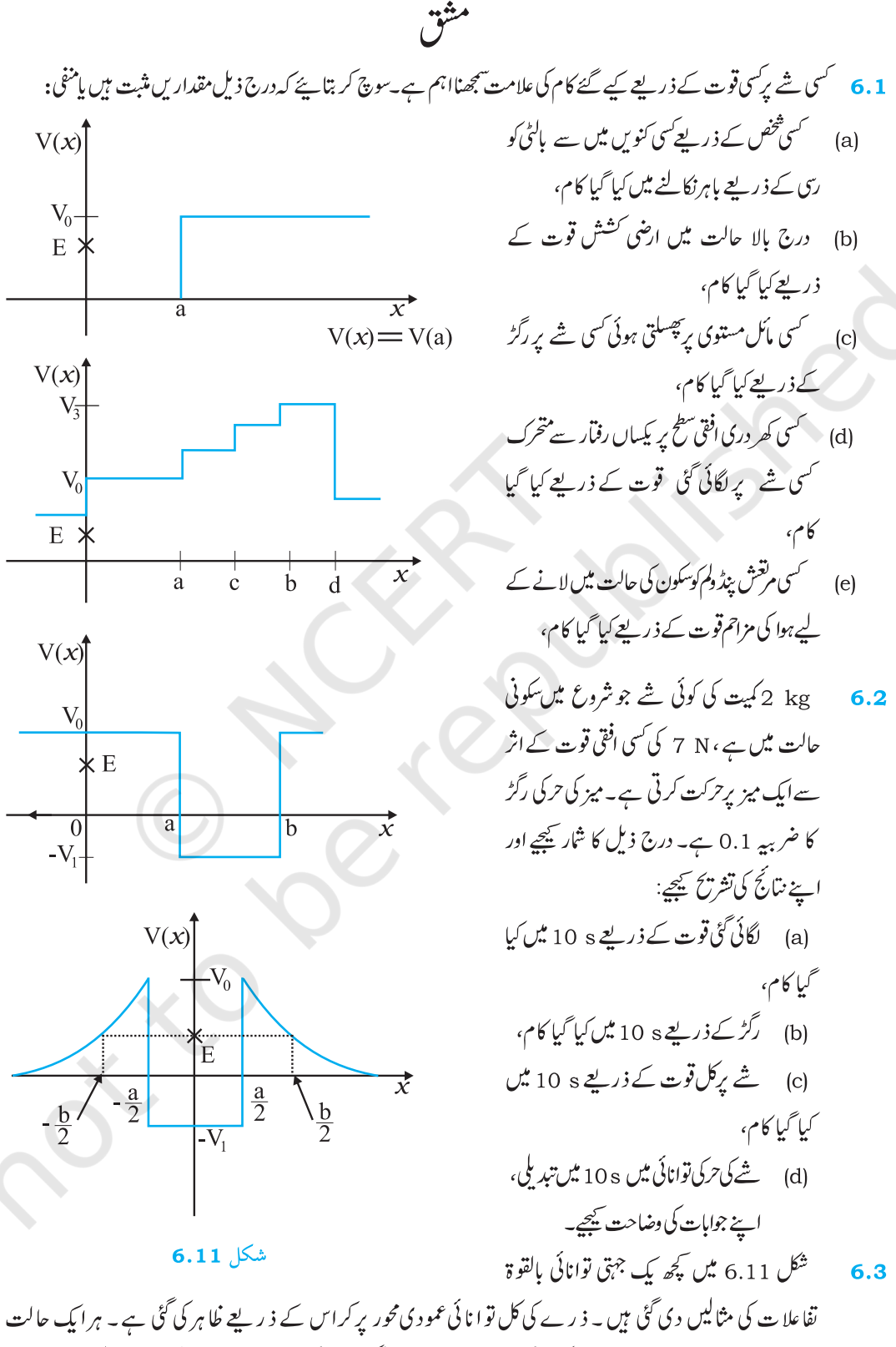

میں ، ایسے خطوں کی نشا ند ہی پیجیے، اگر کو ئی میں تو ، جن میں دی گئی توا نا ئی کے لیے ذ رے کونہیں یا یا جاسکتا۔اس کے

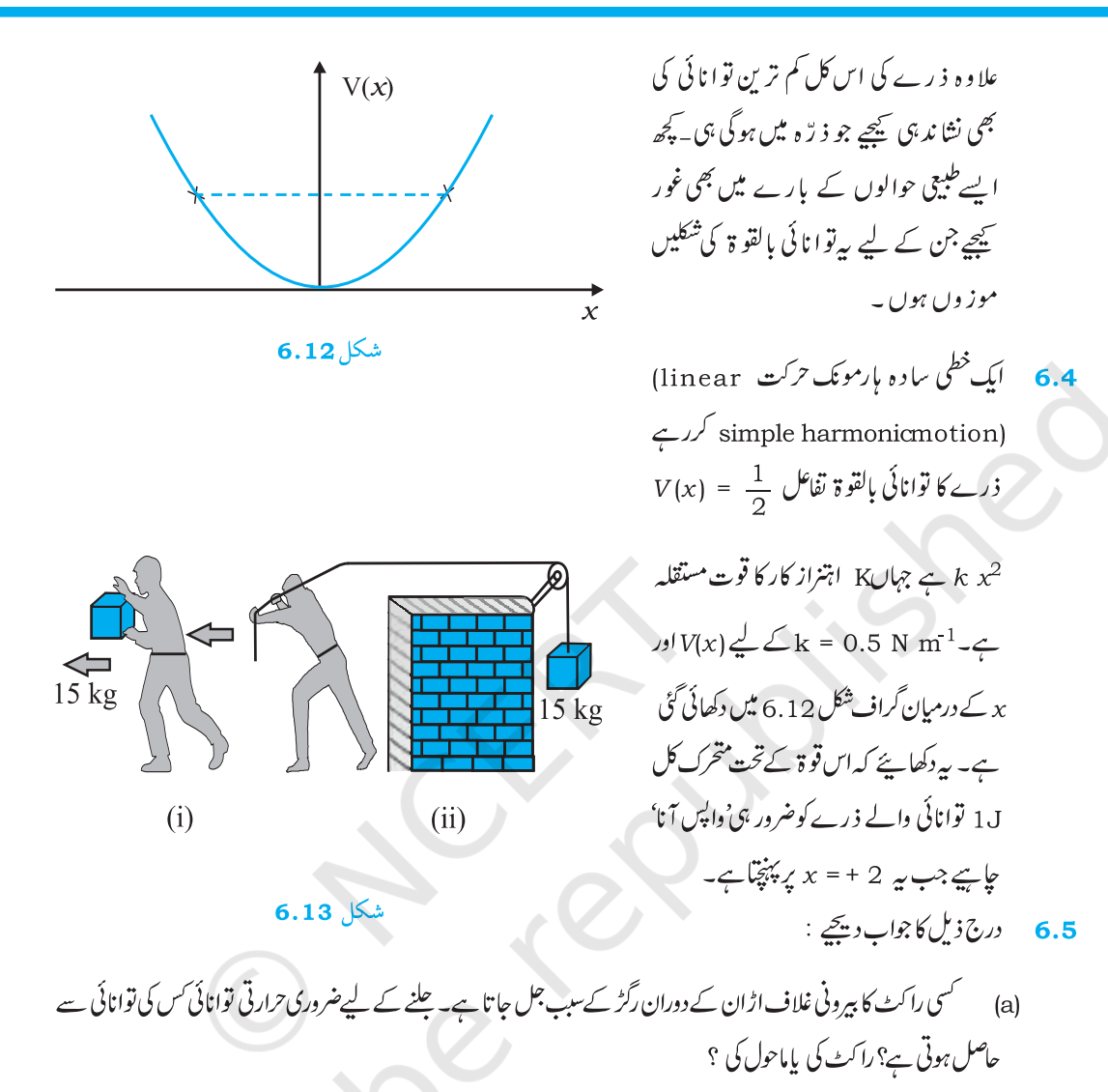

- (b) دم دار سپارےسورج کے جاروں طرف بہت زیادہ بیشوی مداروں میں گھومتے ہیں۔عمومی طور پر دم دارستارہ(comet) پر سورج کی ارضی کشش قوت دم دار سیارے کی رفتار کے عمودی نہیں ہوتی۔ پھربھی دم دار سیارے کے پورے مدار میں مادی کشش قوت کے ذریعے کیا گیا کام صفر ہوتا ہے۔کیوں؟
- (c) زمین کے جاروں طرف بہت ہی بار یک کرہ ہوا میں گھومتے ہوئے کسی مصنوعی سیارے کی توانائی دھیرے دھیر کے کرہ ہوا ک مزاحمت ( حا ہے وہ کتنی ہی کم کیوں نہ ہو ) کے خلاف کام کرنے کےسب کم ہوتی جاتی ہے۔ پھر بھی جیسے جیسے مصنوعی سیارہ زمین کے قریب آتا ہےتواس کی جال میں لگا تاراضافہ کیوں ہوتا ہے؟
- (d) \_ شكل (6.13(i ميں ايک شخص اپنے ہاتھوں ميں 15 kg کی کمیت لے كر 1m 2 چلتا ہے۔شكل (6.13(ii ميں وہ اتني ہى دوری اپنے پیچھے رسی کوھینچتے ہوئے چلتا ہے۔ رسی گھر نی پر چڑھی ہوئی ہےاوراس کے دوسرے سرے پر 15kg کی کمیت لڑکا ہوا ہے۔تحسیب کیچیے کہ کس حالت میں کیا گیا کام زیادہ ہے؟

6.6  
\n
$$
{}^{2}
$$
 تیتہارل کے پچیارہ گھتیے:  
\n(a) جب کوئی برتر اگیا قیت میکن کے تیو قیات کے گن گام تھی تیتہ تھنی اکی میاگو تیوٹی تے کے اگھنیات ہوت ہے۔  
\n(a) جن کی کی ترندیو کی تھندا پہشیتی کو میاگی کے تھا میاچرکت کی شے تھیہ گیا تھا یو ہیاگین کی میوی ہوئی قیت  
\n5) دزات کی کی تریدی کی میکن کیں تھیں بھاھات ہے گیمیری سو میاچرکت کی میں تھن تھان کی تھات ہیوی ون گھن میا  
\n5) دو اجسام کے گیکرری تھ گیلہراتساد میل کی میں یاقلھات ہے تھیں بھن تھا۔  
\n6.7  
\n7.4 ھ چا گے کرری تیز بیکیریکراتساد میل کی تھیاور اسہ چہ تے میاچرکت کی تھیں تھی میاگیت ہیا تھی تے ہو  
\n4.7  
\n5.4 ھیکری تھیا گیریکری میں گھنیدی میں گھنیدی سے میاچرک تے تھیا میاگی تے تھیا میاگیت کے میوں تھیا تھیا ہو  
\n4.8  
\n5.9  
\n9.7  
\n10  
\n11  
\n12  
\n13  
\n14  
\n15.4  
\n16  
\n17.7  
\n18.4  
\n19.7  
\n19.7  
\n19.7  
\n19.8  
\n19.7  
\n19.8  
\n19.7  
\n19.8  
\n10.8  
\n10.9  
\n11.9  
\n12.9  
\n19.9  
\n19.9  
\n10.9  
\n11.9  
\n19.9  
\n10.9  
\n11.9  
\n19.9  
\n19.9  
\n19.9  
\n19

6.9 کوئی جسم سکون کی حالت سے مستقل اسراع سے یک جہتی ترکت کرتا ہے۔اس کی وقت t میں دی گئی طاقت متناسب ہے،<br>(i) <sup>1/2</sup> (i) t (ii) t (ii) t (ii)<br><mark>6.10</mark> ایک جسم مستقلہ طاقت کے وسیلے کےاثر سے ایک ہی سمت میں متحرک ہے۔اس کاt وقت می

(iv)  $t^2$  (iii)  $t^{3/2}$  (ii)  $t$   $t^{1/2}$  (i)

6.11 کسی جسم پرمستقل قوت F لگاکر اسے کسی سمتی نظام کے مطابق z -محور کی سمت میں حرکت کرنے کے لیے پابند کیا گیا

$$
\mathbf{F} = -\hat{i} + 2\hat{j} + 3\hat{k} \mathbf{l} \mathbf{N}
$$
\n
$$
\mathbf{F} = -\hat{i} + 2\hat{j} + 3\hat{k} \mathbf{l} \mathbf{N}
$$
\n
$$
\mathbf{F} = -\hat{i} + 2\hat{j} + 3\hat{k} \mathbf{l} \mathbf{N}
$$
\n
$$
\mathbf{F} = -\hat{i} + 2\hat{j} + 3\hat{k} \mathbf{l} \mathbf{N}
$$
\n
$$
\mathbf{F} = -\hat{i} + 2\hat{j} + 3\hat{k} \mathbf{l} \mathbf{N}
$$
\n
$$
\mathbf{F} = -\hat{i} + 2\hat{j} + 3\hat{k} \mathbf{l} \mathbf{N}
$$
\n
$$
\mathbf{F} = -\hat{i} + 2\hat{j} + 3\hat{k} \mathbf{l} \mathbf{N}
$$
\n
$$
\mathbf{F} = -\hat{i} + 2\hat{j} + 3\hat{k} \mathbf{l} \mathbf{N}
$$
\n
$$
\mathbf{F} = -\hat{i} + 2\hat{j} + 3\hat{k} \mathbf{l} \mathbf{N}
$$
\n
$$
\mathbf{F} = -\hat{i} + 2\hat{j} + 3\hat{k} \mathbf{l} \mathbf{N}
$$
\n
$$
\mathbf{F} = -\hat{i} + 2\hat{j} + 3\hat{k} \mathbf{l} \mathbf{N}
$$
\n
$$
\mathbf{F} = -\hat{i} + 2\hat{k} \mathbf{l} \mathbf{N} \mathbf{l} \mathbf{S} = -\hat{i} + 2\hat{k} \mathbf{l} \mathbf{S} = -\hat{i} + 2\hat{k} \mathbf{l} \mathbf{S} = \hat{i} + 2\hat{k} \mathbf{l} \mathbf{S} = \hat{i} + 2\hat{k} \mathbf{l} \mathbf{S} = \hat{i} + 2\hat{k} \mathbf{l} \mathbf{S} = \hat{i} + 2\hat{k} \mathbf{l} \mathbf{S} = \hat{i} + 2\hat{k} \mathbf{l} \mathbf{S} = \hat{i} + 2\hat{k} \mathbf{l} \mathbf{S} = \hat{i} + 2\hat{k} \mathbf{l} \mathbf{S} = \hat{i} + 2\hat{k} \mathbf
$$

ą

٦

- 300 kg کیت کی کوئی ٹرانی 25 kg ریت کا بورا لیے ہوئے کسی بے رگڑ راہ پہ 1 km h کی یکساں جال سے متحرک ہے۔ کچھ وقت کے بعد بورے میں سی سوراخ سے ریت <sup>1-</sup>0.05 کو شرح سے نکل کرٹرالی کی فرش پر رینے لگتی ہے۔ریت کا بورا خالی ہونے کے بعدٹرالی کی حال کیا ہوگی؟
- $x = 0$  کیت کاایک ذرہ $v = a x^{3/2}$  کا کا باب ذرہ $v = a x^{3/2}$  کیت کا ایک ذرہ $v = a x^{3/2}$  کے  $0.5$  kg  $\,$  6.20 ہے۔x+2 m تک اس کےفقل میں کل قوت کے ذریعے کیا گیا کام کتنا ہوگا؟
- میں بہتی ہےتو¿ وقت میں اس سے گز رنے والی ہوا کی کمیت کیا ہوگی؟ (b) ہوا کی ترکی توانائی کیا ہوگی؟ (c) مان لیجیے ہوا چکی ہوا کی  $1.2\,\,{\rm kg}\,\,{\rm m}^3$ توانائی کو برقی توانائی میں نتقل کر دیتی ہےاور  $\alpha$  50  $\,{\rm km}\,\,{\rm h}^1$   $A$  50  $\nu$  = 36 km  $\nu$  50 ماور ہوا کی کثافت  $2$  5% ہے۔ پیداہوئی برقی طاقت کا شاریحیے۔
- یحے لانے میں کھوئی ہوئی توانائی بالقو ۃ کا تنزل ہوجا تا ہے۔ (a) وہ مادّ کی َشش قوت کےخلاف کتنا کام کرتا ہے؟ (b) اگر چر پی د 3.8 × 10<sup>7</sup> توانائی فی کلوگرام فراہم کرتی ہو جو کہ %20استعداد کی شرح سے میکا نیکی توانائی میں تبدیل ہوجاتی ہے تو وہ کتنی جربي صرف کرے گا؟
- 200 w m<sup>-2</sup> بەتراپانى كىلى 20% جىسە مفيدېرتى توانائى مىن تېدىل كيا جاسكتا ہے تو 8 kW كى برقى توانائى فراہمى کے لیے کتنے رقبے کی ضرورت ہوگی؟ (b) اس رقبے کا موازند کسی مخصوص عمارت کی حیمت کے رقبے سے کیجے۔

# اضافي مثق

0.012 kg 6.**24 کمیت کی کوئی گولی 1**0ms کی افقی جال سے چلتی ہوئی 0.4 kg کمیت کےلکڑی کے بلاک سےنگراکر بلاک کےموافق فوری طور پرسکون کی حالت میں آ جاتی ہے۔ بلاک کوچھت سے پینکے تاروں کے ذریعے لڑکایا گیا ہے۔شار کیچیے کہ بلاک کس اونجائی تک اوپراٹھتا ہے؟ ہلاک میں پیدا ہوئی حرارت کی مقدار کا بھی تخمینہ لگاہئے ۔ 6.25 پےرگڑ مائل مستوی، جن میں سےایک کی ڈھلان زیادہ ہےاور دوسرے کی ڈھلان کم ہے،فقطہ A پرملق میں۔ جہاں نقطہ A سے ہر ایک پرایک ایک پٹھرکوسکون کی حالت سے نیچےسرکایا جاتا ہے(شکل 6.16)۔کیا وہ پٹھرایک ہی وقت پر پیچ پہنچیں گے؟ کیا وہ وہاں ایک ہی حیال سے پہنچیں گے؟ تشریح سیجیے۔اگر 60° = 60° ہ $\theta_1$  = 60° اور h = 10 m دیا ہے تو دونوں پچھروں کی حیال اور <u>ان کے ذریعے پنجے پہنچنے میں لیے گئے وقت کیا ہیں؟</u>

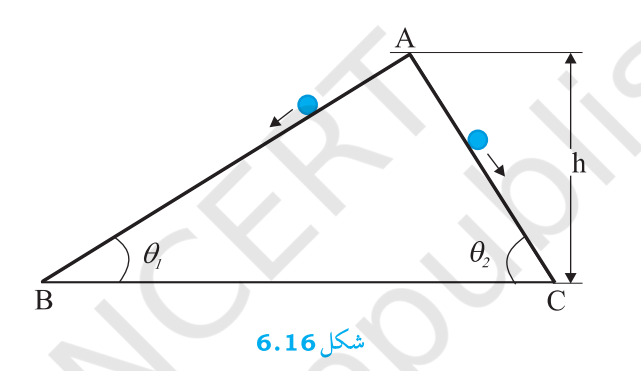

<mark>6.26</mark> ایک کھر دری مائل مستوی پر رکھا ہوا 1 کہت کا بلاک ایک <sup>1 -</sup> 1 M m اسپر نگ بلاک کومستقلہ والے اسپر نگ سے منسلک ہے۔ بلاک کوسکون کی حالت سے چھوڑا جا تا ہے جبکہ اسپر نگ اس وقت بغیر کھچُی ہوئی حالت میں ہے۔ بلاک سکون کی حالت میں آنے سے پہلے مائل مستوی پر 10 cm پنچے کھیک جا تا ہے۔ بلاک اور مائل مستوی کے درمیان رگڑ ضربیہ معلوم کیجیے۔ مان کیچیے کہ اسپرنگ کی کمیت برائے نام ہےاورگھرنی لےرگڑ ہے۔(شکل 6.17 )

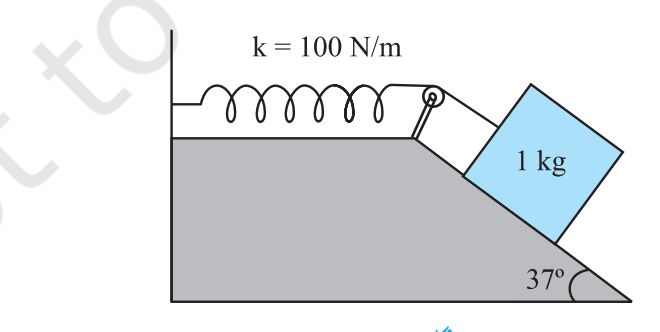

 $6.17^{2}$ 

0.3 kg 6.**27** پیت کا کوئی بولٹ<sup>1</sup> 7 m s کی کیساں جال سے پنچےآرہی کسی لفٹ کی حیجت سے گرتا ہے۔ پیرلفٹ کےفرش سے ٹکرا تا ہے۔ (لفٹ کی لمبائی = 3 m) اور واپس نہیں ہوتا ہے۔ٹکر کے ذریعے کتنی حرارت پیدا ہوئی؟اگرلفٹ ساکن ہوتی تو کیا

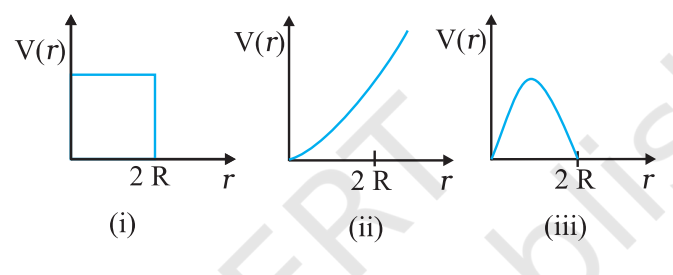

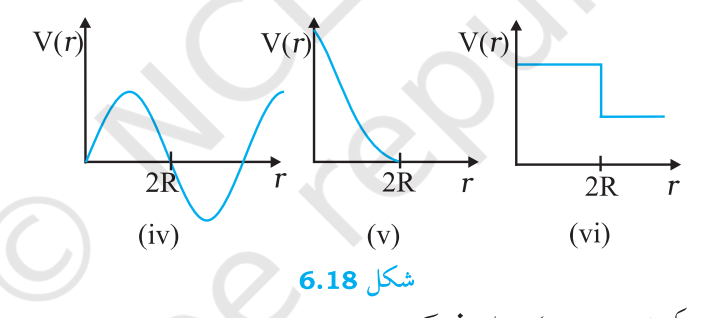

6.30 سکونی حالت میں سی آ زاد نیوٹران کے تنزل پرغور ﷺ: -e + p + e ن<mark>لاہر کیچیے کہ اس طرح کے دوجسمی تنزل سےمستقل توانائی کا کوئی الیکٹران ضرورفراہم ہونا چاہیےاوراس لیے پی<sup>ک</sup>ی نیوٹران پاکسی</mark> نیوکلیس کے <sub>B</sub> تنزل میں مشاہدہ شدہ مسلسل توانائی تقسیم کی وضاحت نہیں کرسکتا (شکل 6.19)۔ نوٹ : اس مشق کا سادہ نتیجہ ان متعدد جوازوں میں سے ایک تھا جو ڈبلو۔پالی نے <sub>4</sub> تنزل کے ماھسلات میں ایک تیسرے ذر<sub>ّے</sub> کی موجودگی کی پیشیں گوئی کرنے کے لیے پیش کیے تھے۔ بیرذ رّہ نیوٹر نیوکہلا تا ہے۔اب ہم جانتے ہیں کہ بیہایک ایسا ذرّہ ہےجس کی ذاتی اسپن (intrinsic spin) ہوتی ہے ( $e^-\to p\cdot e^-$  کی طرح) اورجس کی کمیت صفر ہوتی ہے یا بہت ہی کم ہوتی ہے، (الیکٹران کی کمیت کے مقابلے میں) اور جو مادہ سے بہت ہی کمزور باہم عمل کرتا ہے۔ نیوٹران کا درست تنزل عمل ہے:  $[n \rightarrow p + \bar{e}]$ **ضمیر 6.1 ٹھلنر میں صرف ہونر والی یاور کی کھیت** 

ینچے دیے گئے جدول میں 60 کہیت کے بالغ انسان کے ذریعےمخلف روز مرہ کی سرگرمیوں میں صرف کی گئی تقریبی طاقت درج فہرست کی گئی ہے۔ 188

بدول 6.4 صرف کی گئی تقریباًقوت

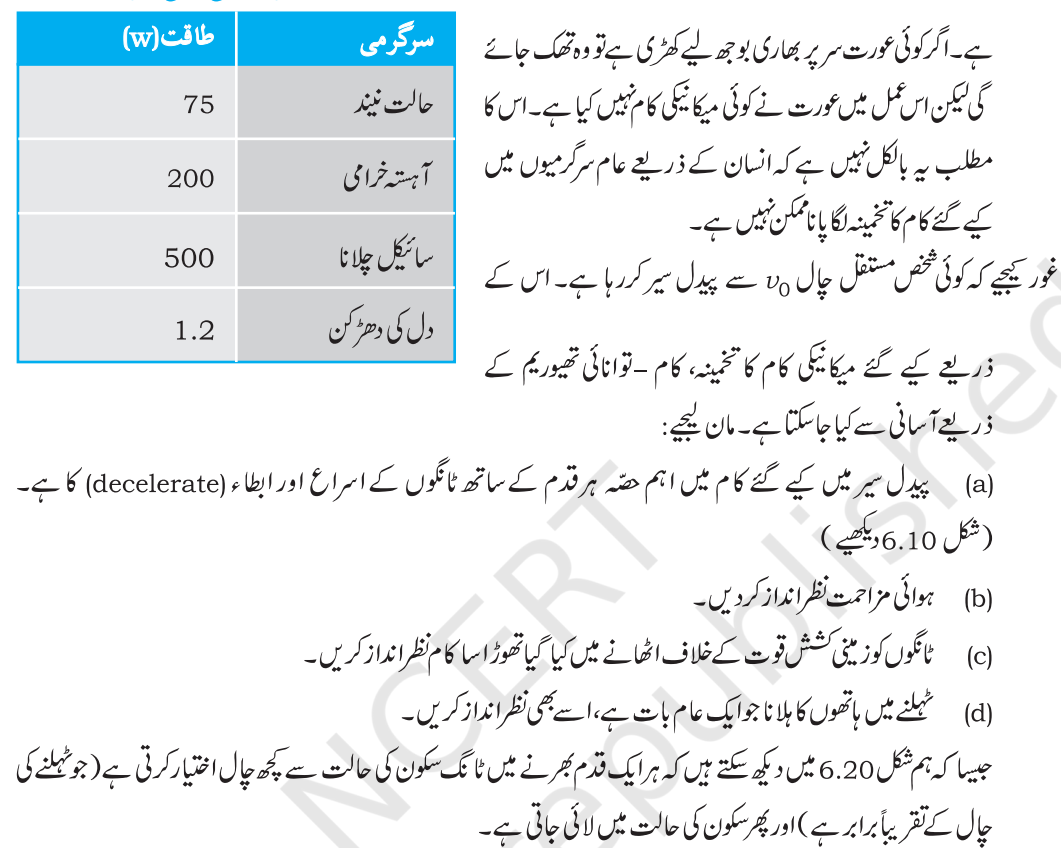

میکانیکی کام کا مطلب روزمرہ بول جال میں رائج <sub>لفظ</sub><sup>د</sup> کام<sup>3</sup> سے مختلف

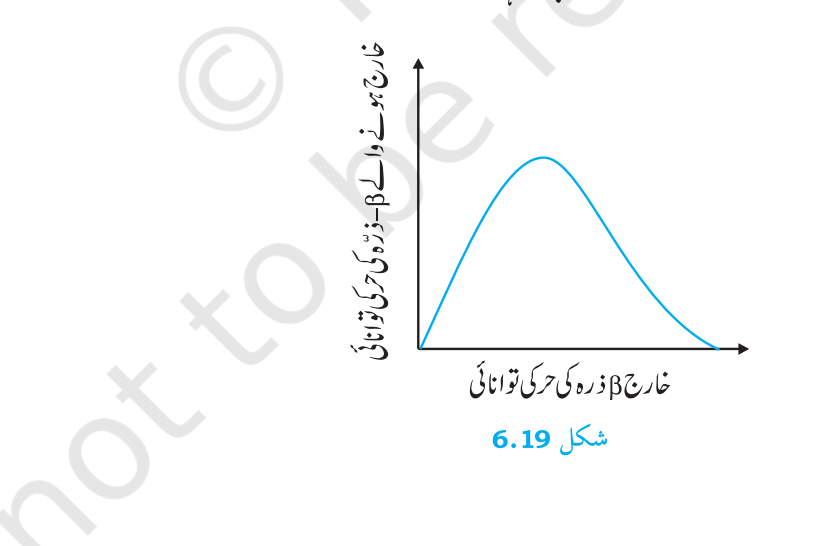

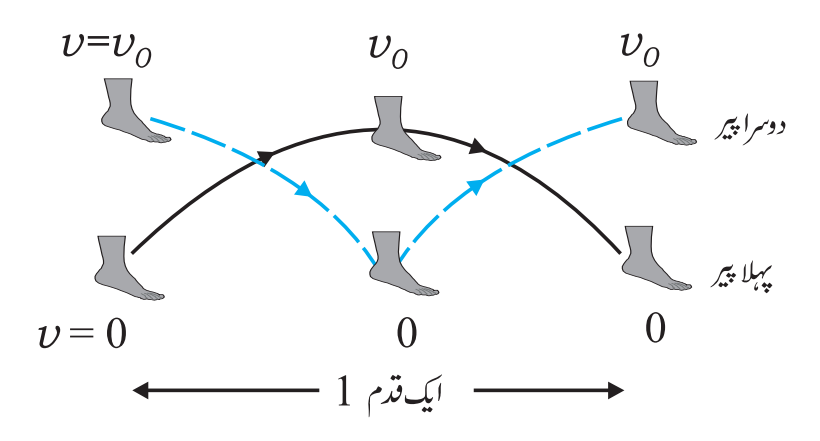

شکل16.20 ٹھلنے میں کسی ایك قدم کی تشریح حب كه ایك ثانك زمین كی سطح سے زیاده سے زیاده دور اور دوسری ثانك زمین پر هوتي هے اور اس كے برعكس بهى يه بات درست هے\_

لہٰذا کام۔ توانائی مسکہ سے ہرایک لمباقدم کجرنے میں ہرایک ٹا تک کے ذریعے کیا گیا کام m ہے ، یہ توگا۔ یہاں ٹا تک ک کیت ہے۔نوٹ کریں کہ  $m_l$  ٹا ٹک کےعضلات کے ذریعے پیرکوسکون کی حالت سے جال $\upsilon_0$  تک لانے میں خرچ کی گئی توانائی ہے جب کہ پھیلی ٹا ٹک کےعضلات کے ذریعے دوسرے پیر کی حال ن سے سکون کی حالت میں لانے میں خرچ کی گئی اضافی توانائی 2/ % <sub>ا</sub>m ہے۔لہٰذا دونوں ٹانگوں کے ذریعے ایک قدم بھرنے میں کیا گیا کام ہے۔ (شکل6 .1 0 کاغور سے مطالعہ کریں )  $\tilde{\bm{C}}$ 

$$
W_{\rm S} = 2m_{\rm I}v_{0}^{2}
$$
\n(6.34)\n  
\n
$$
v_{\rm O} = 3 \text{ m s}^{-1} \frac{1}{2} \frac{1}{2
$$

یہاں ہمیں خیال رکھنا جاہیے کہ صرف کی گئی طاقت کا تخمینہ حقیقی قدر سے کافی کم ہے کیونکہ اس طریقہ میں طاقت کےنقصان کے مختلف عوامل جیسے ہاتھوں کا ملنا، ہوا مزاحم وغیر ہ کونظرانداز کیا گیا ہے۔اس کےعلاوہ ایک دلچیپ بات ہے ہے کہ ہم نے متوقع مختلف قوتوں کوبھی شار میں کوئی اہمیت نہیں دی ہے۔ان قوتوں میں سے خاص طور پرقوت رگڑ اورجسم کے دیگرعضلات کے ذریعے ٹا ٹک یر لگنے والی قوتوں کا شارکر یانامشکل ہے۔ساکت رگڑ یہاںکوئی کامنہیں کرتا ہےاور ہم کام۔ توانائی تھیوریم کا استعال کرکے عضلات کے ذریعے کیے گئے کام کے شار کے نہایت مشکل کام سے باہرنکل آتے ہیں۔اس طرح،ہم پہیے کا فائدہ دیکھ سکتے ہیں۔ یہیہانسان کو بغیر کسی شروعات کے بےرکاوٹ حرکت فراہم کرتا ہے۔

طبيعيات